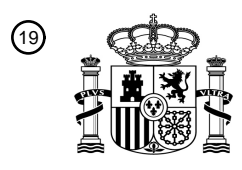

OFICINA ESPAÑOLA DE PATENTES Y MARCAS

ESPAÑA

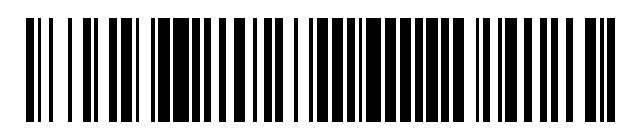

<sup>11</sup> **2 641 487** Número de publicación:

 $(51)$  Int. Cl.: *A61B 5/00* (2006.01) *A61B 5/02* (2006.01) *A61B 5/107* (2006.01)

### 12 TRADUCCIÓN DE PATENTE EUROPEA T3

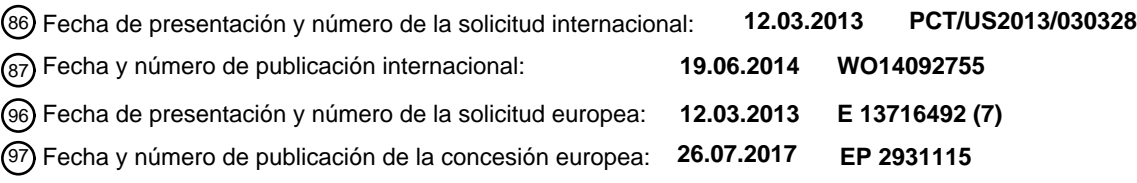

54 Título: **Aparato para la determinación automatizada de un contorno luminal de un vaso sanguíneo**

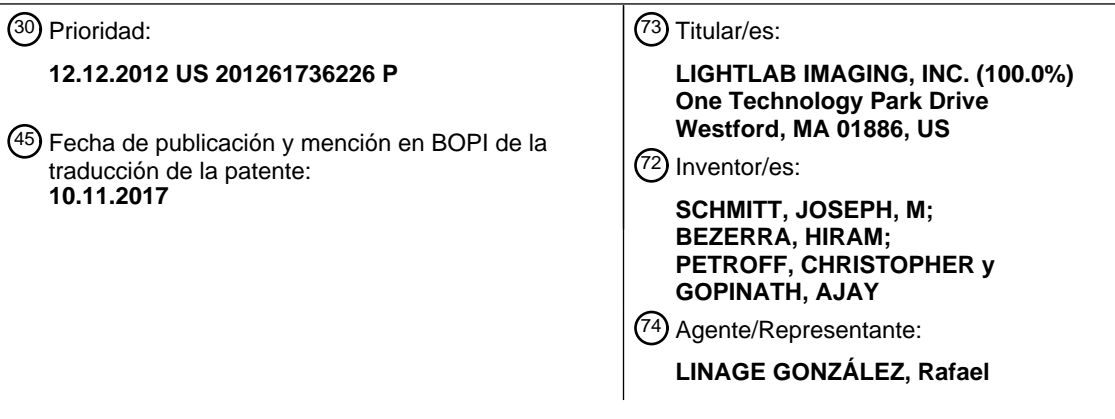

Aviso:En el plazo de nueve meses a contar desde la fecha de publicación en el Boletín Europeo de Patentes, de la mención de concesión de la patente europea, cualquier persona podrá oponerse ante la Oficina Europea de Patentes a la patente concedida. La oposición deberá formularse por escrito y estar motivada; sólo se considerará como formulada una vez que se haya realizado el pago de la tasa de oposición (art. 99.1 del Convenio sobre Concesión de Patentes Europeas).

### **DESCRIPCIÓN**

Aparato para la determinación automatizada de un contorno luminal de un vaso sanguíneo

#### 5 **Antecedentes**

La mayoría de los cardiólogos intervencionistas durante los procedimientos de colocación de endoprótesis vasculares autoexpansibles se basan en la angiografía para dimensionar y colocar correctamente la endoprótesis vascular autoexpansible. Desafortunadamente, cuando se utilizan proyecciones angiográficas, la excentricidad de

- 10 las secciones transversales de la luz dificulta la medición exacta de los diámetros del vaso para el dimensionamiento de una endoprótesis vascular autoexpansible. Además, la diferenciación de los segmentos normales y enfermos en las lesiones difusas también es difícil porque la angiografía no es capaz de visualizar directamente la placa en la pared del vaso. Estas limitaciones de la angiografía hacen que el dimensionamiento y el posicionamiento correctos de una endoprótesis vascular autoexpansible sea un desafío. Un dimensionamiento incorrecto de una endoprótesis
- 15 vascular autoexpansible puede causar un daño significativo al vaso si la endoprótesis vascular autoexpansible se sobredimensiona o un valor terapéutico inadecuado si la endoprótesis vascular autoexpansible se subdimensiona.

Aunque la tomografía de coherencia óptica (TCO) y la ecografía intravascular (EIV) no sufren las limitaciones inherentes a la angiografía, las modalidades de adquisición de imágenes mediante TCO y EIV guían el despliegue

- 20 de la endoprótesis vascular autoexpansible solo en una pequeña fracción de procedimientos de intervención. Una razón para el uso limitado de las técnicas de imagen de TCO y EIV para el despliegue de endoprótesis vasculares autoexpansibles es que los procedimientos actuales para determinar el diámetro y longitud óptimos de la endoprótesis vascular autoexpansible son subjetivos y requieren mucho tiempo. Existe la necesidad de un método sencillo y rápido para aplicar información de técnicas de imagen intravasculares para dimensionar y desplegar 25 adecuadamente endoprótesis vasculares autoexpansibles a fin de proporcionar el mejor restablecimiento posible de
- los contornos normales de los vasos.

La presente invención aborda esta necesidad y otras. El documento WO 2011/038044 divulga un aparato para dimensionar una endoprótesis vascular autoexpansible para su colocación en una luz de un vaso, basándose en el 30 diámetro de una pluralidad de segmentos del vaso. El documento US 2007/293932 A1 divulga la selección de una endoprótesis vascular autoexpansible de acuerdo con el diámetro máximo de una luz. El documento US 2009/204134 divulga la medición de una pluralidad de diámetros de una luz y la selección de una endoprótesis vascular autoexpansible.

### 35 **Sumario de la invención**

La invención se refiere a un aparato para dimensionar una endoprótesis vascular autoexpansible como se define en la reivindicación independiente 1. Se divulga un método, que no forma parte de la invención, para dimensionar y ajustar una endoprótesis vascular autoexpansible para restablecer el contorno de un vaso estenosado. El método

- 40 incluye las etapas de: dividir el vaso en una pluralidad de segmentos, definiéndose cada segmento como el espacio entre las ramificaciones del vaso; seleccionar un punto de partida que parezca no tener prácticamente placa; definir el diámetro en este punto como el diámetro máximo; calcular el diámetro máximo del siguiente segmento adyacente de acuerdo con una ley de potencias; medir el diámetro real del siguiente segmento adyacente; seleccionar bien el diámetro máximo calculado o bien el diámetro máximo medido dependiendo de qué diámetro sea mayor; usar el
- 45 diámetro máximo seleccionado para encontrar el diámetro máximo de este segmento siguiente; proceder iterativamente hasta que se haya examinado cada segmento del vaso en el que se va a colocar la endoprótesis vascular autoexpansible; y seleccionar una endoprótesis vascular autoexpansible en respuesta a los diámetros de los segmentos proximal y distal finales.
- 50 El diámetro máximo de un segmento puede determinarse en función de su diámetro medido, su diámetro medio calculado y su calidad. La ley de potencias puede estar dada por la expresión:

$$
D^{\varepsilon}(i+1)=D^{\varepsilon}(i)+D_b^{\varepsilon}(i)
$$

- 55 en la que D es el diámetro del segmento. D<sub>b</sub> es el diámetro de la ramificación y ε es el exponente. En aún otro modo de realización, ε tiene un valor entre aproximadamente 2,0 y aproximadamente 3,0. La normalidad del tejido puede determinarse mediante un método seleccionado del grupo de caracterización automatizada de tejidos, identificación de usuario y morfología. El método de caracterización automatizada de tejidos puede utilizar la correlación cruzada de la señal de la TCO entre regiones adyacentes del vaso. El método de caracterización automatizada de tejidos
- 60 puede utilizar relaciones de la IM con respecto a la OA. Los fotogramas de interés se pueden filtrar primero con un filtro Gabor. El método de caracterización automatizada de tejidos puede utilizar perfiles de intensidad basándose en fotogramas. El método puede comprender además determinar el lugar del vaso en el que la endoprótesis vascular autoexpansible debe hacer contacto, determinando el nivel de enfermedad presente en el vaso.
- 65 La invención se refiere a un aparato para dimensionar una endoprótesis vascular autoexpansible para su colocación

en un vaso. El aparato incluye un procesador que tiene datos de formación de imágenes para el vaso, teniendo el programa de ejecución del procesador los pasos definidos en la reivindicación 1.

En un modo de realización, el procesador determina el diámetro máximo de un segmento en respuesta al diámetro 5 medido del segmento, el diámetro calculado del segmento y la calidad del segmento. En otro modo de realización, el procesador calcula el diámetro calculado de un segmento a partir de una ley de potencias que viene dada por la expresión:

$$
D^{\varepsilon}(i+1)=D^{\varepsilon}(i)+D_b^{\varepsilon}(i)
$$

en la que D es el diámetro del segmento, D<sub>b</sub> es el diámetro de la ramificación y ε es el exponente. En otro modo de realización, ε tiene un valor entre aproximadamente 2,0 y aproximadamente 3,0. En aún otro modo de realización, el aparato determina la normalidad del tejido mediante un método seleccionado del grupo de caracterización automatizada de tejidos, identificación de usuario y morfología. En un modo de realización, la caracterización

- 15 automatizada de tejidos utiliza la correlación cruzada de la señal de TCO entre regiones adyacentes del vaso. En otro modo de realización, la caracterización automatizada de tejidos utiliza relaciones de la IM con respecto a la OA. En aún otro modo de realización, el procesador primero filtra datos de imagen de los segmentos del vaso usando un filtro Gabor. En aún otro modo de realización, el procesador realiza la caracterización automatizada de tejidos utilizando perfiles de intensidad basándose en fotogramas. El procesador puede determinar el lugar del vaso en el
- 20 que la endoprótesis vascular autoexpansible debe hacer contacto, determinando el nivel de enfermedad presente en el vaso.

En otro aspecto, la presente divulgación proporciona un método basado en un procesador para mostrar una representación de una sección de un vaso sanguíneo. En un modo de realización que no forma parte de la 25 invención, el método incluye generar un conjunto de datos en respuesta a mediciones de la distancia de la sección del vaso sanguíneo utilizando un sistema de tomografía de coherencia óptica, comprendiendo el conjunto una pluralidad de áreas de sección transversal en una pluralidad de posiciones a lo largo de la sección; mostrar un primer panel que tiene un primer eje y un segundo eje, comprendiendo el primer panel una primera vista de la imagen longitudinal de la sección del vaso sanguíneo, en la que el primer eje corresponde a un valor de diámetro, en

- 30 la que el segundo eje corresponde a una posición a lo largo de la sección del vaso sanguíneo; y mostrar un área de luz mínima para la sección del vaso sanguíneo. En otro modo de realización, el valor de diámetro se muestra como un diámetro medio o un diámetro medido. En aún otro modo de realización que no forma parte de la invención, la etapa de generar la primera vista longitudinal utiliza una pluralidad de diámetros medios de la sección transversal.
- 35 En otro modo de realización que no forma parte de la invención, el método incluye mostrar, en un segundo panel, una vista longitudinal de la sección del vaso sanguíneo, en la que el primer eje corresponde a un valor del diámetro, en la que el segundo eje corresponde a una posición a lo largo de la sección del vaso sanguíneo y una ramificación del vaso sanguíneo como una barra perpendicular. Aún en otro modo de realización que no forma parte de la invención, la anchura de la barra se dimensiona de tal manera que es igual a la anchura de la ramificación.  $40$

### **Breve descripción de los dibujos**

10

Las figuras no son necesariamente a escala, sino que, en general, la atención se centra en los principios ilustrativos. Las figuras deben considerarse ilustrativas en todos los aspectos y no pretenden limitar la invención, cuyo alcance 45 está definido únicamente por las reivindicaciones.

La figura 1 es un diagrama de bloques de un modo de realización de un sistema construido de acuerdo con la invención;

50 las figuras 2a y 3b son un modo de realización de una pantalla de visualización mediante TCO que muestra tanto una representación en sección transversal de un vaso (figura 2a) como una sección transversal longitudinal del vaso (figura 2b);

la figura 3 es un ejemplo de una representación altamente esquemática del perfil del diámetro medio de una sección 55 transversal longitudinal usada para determinar la colocación de la endoprótesis vascular autoexpansible;

la figura 4 es un modo de realización de un perfil del diámetro medio con segmentación entre ramificaciones y anotaciones asociadas para el análisis automatizado de los contornos luminales del vaso;

- 60 la figura 5 es un diagrama de flujo que delinea un modo de realización de un procedimiento para determinar contornos óptimos con una endoprótesis vascular autoexpansible de los vasos sanguíneos estenosados cuando no hay información disponible sobre las características de la placa en la pared del vaso;
- la figura 6 es un diagrama de flujo que delinea otro modo de realización de un procedimiento para determinar 65 contornos óptimos con una endoprótesis vascular autoexpansible de los vasos sanguíneos estenosados cuando

está disponible información sobre las características de la placa en la pared del vaso;

la figura 7 muestra un modo de realización de un contorno luminal óptimo que se derivó de datos de la TCO de acuerdo con el modo de realización mostrado en la figura 6;

5

las figuras 8a y b son gráficos de intensidad respecto a la profundidad de píxel para un fotograma de un vaso normal y un vaso con placa, respectivamente, obtenidos de acuerdo con la presente divulgación;

la figura 9a es un gráfico de la correlación de un parche de líneas en A con el conjunto de datos de líneas en A 10 obtenido de acuerdo con la presente divulgación;

la figura 9b es una imagen del parche de líneas en A de la figura 9a;

la figura 10a es un gráfico de la relación de la IM (tíntima media) con respecto a la OA (adventicia externa) para cada 15 fotograma obtenido de acuerdo con la presente divulgación;

la figura 10b es una serie de imágenes que corresponden a varios fotogramas mostrados en el gráfico de la figura 10a obtenidos de acuerdo con la presente divulgación;

20 la figura 10C son las imágenes de la figura 10b procesadas de acuerdo con la presente divulgación;

la figura 11a es una imagen de tejido normal que se define como un fotograma de referencia normal de acuerdo con la presente divulgación;

25 la figura 11b es una imagen de tejido enfermo que se define como un fotograma enfermo de acuerdo con la presente divulgación;

la figura 12 es un diagrama esquemático que muestra los puntos de medición para calcular el índice de expansión de la endoprótesis vascular autoexpansible de acuerdo con la presente divulgación;

30

la figura 13 es un diagrama esquemático de una región con endoprótesis vascular autoexpansible que muestra el uso de índices de expansión;

- la figura 14 es una captura de pantalla de un modo de realización de una interfaz gráfica del sistema;
- 35

la figura 15 es una captura de pantalla de la interfaz gráfica del sistema mostrado en la figura 14 con una sección de luz seleccionada para la colocación de la endoprótesis vascular autoexpansible;

la figura 16 es una captura de pantalla de la interfaz gráfica del sistema mostrado en la figura 14 con otra sección de 40 luz seleccionada para la colocación de la endoprótesis vascular autoexpansible;

la figura 17 es una captura de pantalla de la interfaz gráfica del sistema mostrado en la figura 14 con aún otra sección de luz seleccionada para la colocación de la endoprótesis vascular autoexpansible; y

45 la figura 18 es una captura de pantalla de una parte de la interfaz gráfica que muestra la diferencia entre el perfil de la endoprótesis vascular autoexpansible objetivo y el perfil del vaso objetivo.

### **Descripción detallada**

- 50 La tomografía de coherencia óptica (TCO), la ecografía intravascular (EIV) y otras modalidades de adquisición de imágenes intravasculares proporcionan información valiosa sobre las dimensiones de los vasos y las características de la placa. Sin embargo, los sistemas de adquisición de imágenes actuales no presentan esta información de una manera que sea fácil de interpretar para la correcta selección y despliegue de la endoprótesis vascular autoexpansible.
- 55

La figura 1 es un diagrama de bloques de un modo de realización de un sistema de TCO 10. El sistema 10 incluye una sonda óptica 12 dimensionada para su inserción en el vaso sanguíneo de interés 14. Se transmite luz a la sonda 12 y se reciben desde la sonda 12 reflejos de luz desde el tejido y se transmiten a un módulo 16 de interferometría y electrónica. Las señales electrónicas correspondientes a la luz recibida desde la sonda 12 se transmiten a un 60 módulo procesador 14 y se manipulan como se describe en el presente documento. Los resultados se muestran en una unidad 20 de visualización gráfica y de control.

Las figuras 2a y 2b muestran un modo de realización de un visor del sistema de TCO comercialmente disponible que muestra imágenes obtenidas de una arteria coronaria. Se muestra una única imagen de sección transversal de un 65 vaso sanguíneo en una posición longitudinal seleccionada por el usuario (figura 2a), junto con una única sección transversal longitudinal (mostrada como una línea vertical (a-a') a través de la imagen longitudinal de la figura 1b) en

un ángulo y ubicación seleccionados por el usuario dentro del vaso. A medida que el usuario elige varias ubicaciones en la imagen longitudinal de la figura 2b, la sección transversal en esa ubicación aparece en la figura 2a.

- 5 Usando como guía las imágenes grabadas, un cardiólogo emplea típicamente un proceso multietapa para extraer la información necesaria para elegir el tamaño y la longitud apropiados de una endoprótesis vascular autoexpansible para tratar una lesión tal como una estenosis causada por placa. Las etapas requeridas en general son: mirar a través del conjunto de imágenes para encontrar la sección transversal más estrecha de la luz; medir el área luminal mínima (ALM); mirar a través del conjunto de imágenes en una dirección distal partiendo del fotograma con el ALM
- 10 actual para localizar la sección transversal del vaso con la carga de placa más baja y el diámetro luminal mayor. A continuación, el cardiólogo mide y registra el diámetro medio de esta sección transversal como el diámetro de referencia distal,  $D_d$  y repite la búsqueda de la sección transversal del vaso con la carga de placa más baja y el diámetro luminal mayor, excepto que el cardiólogo se desplaza a través del conjunto de imágenes en la dirección proximal en lugar de la dirección distal. Cuando se encuentra esta sección transversal, el cardiólogo mide y registra
- 15 el diámetro medio de esta sección transversal como el diámetro proximal de referencia, D<sub>p</sub>. A continuación, el cardiólogo gira el plano de corte longitudinal para localizar cualquier ramificación grande y las características de la placa que pueden influir en la colocación de la endoprótesis vascular autoexpansible y su diámetro expandido.
- Si es necesario, el cardiólogo reajusta las posiciones de las secciones transversales de referencia para tener en 20 cuenta la presencia de ramificaciones cercanas. Una vez completado esto, el cardiólogo debe medir la distancia L en mm entre las secciones transversales de referencia proximal y distal y elegir una endoprótesis vascular autoexpansible con una longitud mayor que la longitud del segmento L y con un diámetro entre  $D_d$  y  $D_p$  que, después de la expansión, garantizarán una buena aposición de los filamentos sin sobrepasar la pared arterial. Si es necesario, el cardiólogo debe planificar la dilatación posterior con un catéter globo para ahusar el diámetro de la 25 endoprótesis vascular autoexpansible para lograr una mejor conformidad con el ahusamiento normal de la luz del vaso.
- En un laboratorio de caterización muy ocupado, estas etapas pueden ser excesivamente lentas y difíciles de llevar a cabo de forma fiable. Pueden surgir complicaciones adicionales si la lesión es difusa y la placa está presente en todo 30 el segmento mostrado en la imagen o si están presentes una o más ramificaciones laterales grandes, lo que dificulta la identificación de fotogramas de referencia y la evaluación del grado de ahusamiento del vaso.

La TCO y la EIV no solo son metodologías importantes para la planificación de la endoprótesis vascular autoexpansible antes de la intervención, sino que la adquisición de imágenes mediante TCO y EIV es también útil 35 para evaluar la calidad de la expansión de la endoprótesis vascular autoexpansible después de la implantación. Como en el procedimiento de despliegue de la endoprótesis vascular autoexpansible, las secciones transversales del vaso con localización proximal y distal a la endoprótesis vascular autoexpansible implantada se usan como referencias para determinar si la endoprótesis vascular autoexpansible se ha expandido de forma apropiada. En la práctica actual, estas secciones transversales de referencia se hallan habitualmente usando un procedimiento 40 manual subjetivo similar al descrito anteriormente. Como consecuencia, a menudo se encuentran dificultades similares con el ahusamiento de la luz y las ramificaciones laterales, lo que dificulta la cuantificación de diámetros objetivo para la dilatación con globo como se usa actualmente.

- La invención se basa en métodos divulgados en la solicitud de patente (publicación de patente de EE.UU. n.º 45 2011/0071404) para construir un perfil de diámetro medio de un vaso ramificado mediante el tratamiento automatizado de imágenes intravasculares. La figura 3 es un modo de realización de una versión simplificada de una visualización del diámetro medio de la luz conocida en la técnica anterior. Las regiones negras sólidas muestran variaciones en el diámetro medio de la luz del segmento del vaso, así como las posiciones y diámetros longitudinales de las ramificaciones laterales dentro del segmento. El eje horizontal representa el número de 50 fotogramas, que corresponde a la distancia a lo largo del eje del vaso.
	- En un modo de realización, el fotograma en el que el área luminal es un mínimo (la sección transversal del ALM) sirve como un marcador para la medición del porcentaje de estenosis del área con respecto al área de la sección transversal medida en uno o más fotogramas de referencia. Los diámetros de referencia pretenden representar los
- 55 diámetros de luz en segmentos del vaso que son puntos de contacto aceptables entre el vaso y los bordes de la endoprótesis vascular autoexpansible. Los mejores puntos de contacto son aquellas regiones de la arteria en las que el área luminal es un máximo local y en las que la placa es mínima (es decir, la íntima es fina y uniforme).
- Aunque una visualización del perfil de diámetro medio proporciona una guía útil para la implantación de una 60 endoprótesis vascular autoexpansible en una arteria, este tipo de visualización no distingue entre segmentos normales y enfermos. Además, la visualización del perfil de diámetro medio no proporciona una indicación fiable del ahusamiento natural del vaso. Es decir, los diámetros de los vasos sanguíneos típicamente se ahúsan a medida que se avanza a lo largo del vaso alejándose del corazón. Para localizar secciones transversales de referencia normales adecuadas, el usuario debe aún buscar manualmente a través del conjunto de fotogramas dentro de las regiones en
- 65 las que el diámetro es mayor para elegir los mejores candidatos. Una vez que se han localizado fotogramas de referencia adecuados, se puede obtener una medida aproximada de la cantidad de ahusamiento en el vaso a partir

de la diferencia entre los diámetros medios medidos en un par de fotogramas de referencia situados proximal y distalmente al fotograma con el ALM, respectivamente. Desafortunadamente, muchas veces solo se puede encontrar una única sección transversal de referencia, de modo que no se puede medir el grado de ahusamiento del vaso dentro del segmento objetivo. Las localizaciones de las ramificaciones mostradas en el perfil de diámetro medio 5 son útiles para la colocación de la endoprótesis vascular autoexpansible, pero el efecto de las ramificaciones en el ahusamiento del vaso no se puede discernir fácilmente.

La intención de la invención divulgada en el presente documento es simplificar la planificación, la evaluación y el ajuste de la endoprótesis vascular autoexpansible automatizando los procedimientos para determinar el contorno

- 10 luminal óptimo de un vaso con una endoprótesis vascular autoexpansible. Este contorno óptimo pretende servir como guía objetiva para el dimensionamiento de una endoprótesis vascular autoexpansible, el despliegue y la evaluación posterior a la implantación de la endoprótesis vascular autoexpansible. La determinación del contorno luminal óptimo se basa en métodos cuantitativos de tratamiento de imágenes que tienen en cuenta el grosor de la placa, el tamaño y la localización de las ramificaciones laterales, y el ahusamiento del vaso. Diversos modos de
- 15 realización de la invención extienden la utilidad de los datos del diámetro medio obtenidos mediante TCO o EIV eliminando las operaciones manuales que se realizan en la selección de las secciones transversales de referencia normales y la estimación del perfil de vaso normal ahusado para el dimensionamiento de una endoprótesis vascular autoexpansible.
- 20 Con referencia a la figura 4, en general un modo de realización del método divide el vaso en una pluralidad de segmentos (N). Cada segmento se define como el espacio entre las ramificaciones del vaso. En la figura 4, cada ramificación del vaso se muestra como una línea vertical que se extiende hacia abajo desde el vaso independientemente de la orientación real de la ramificación alrededor de la circunferencia del vaso. Las ubicaciones y los diámetros de las ramificaciones se determinan mediante algoritmos de software que localizan y miden
- 25 automáticamente las discontinuidades en la circunferencia del contorno luminal de las secciones transversales del vaso. El método utiliza entonces un punto de partida, por ejemplo, el segmento más distal (1) del vaso en el área general en la que se pretende colocar la endoprótesis vascular autoexpansible, que parece estar sustancialmente sin estenosis. Se supone que el diámetro máximo actual D<sub>max</sub>(1) está definido en esta ubicación.
- 30 El método evalúa entonces el segmento siguiente (2), en este caso el segmento proximal adyacente, y calcula cuál debería ser el diámetro máximo del siguiente segmento proximal (2), dado el diámetro del segmento actual, el diámetro de la ramificación entre los segmentos y el conocimiento de que el vaso se ahúsa de acuerdo con una regla de potencias como se describe a continuación. Se mide el diámetro real del siguiente segmento proximal y el diámetro (medido o calculado) que sea mayor se usa como el diámetro máximo de este siguiente segmento Dmax(2).
- 35 El proceso pasa entonces al siguiente segmento proximal y así sucesivamente hasta que se examine toda la longitud del vaso en el que se va a colocar la endoprótesis vascular autoexpansible. En este punto, se definen los diámetros expandidos de ambos extremos de la endoprótesis vascular autoexpansible.
- Otro modo de realización es similar al modo de realización analizado anteriormente, excepto que se determina la 40 calidad (grado de gravedad de la enfermedad) del diámetro máximo. Si el segmento que tiene el diámetro máximo dentro de un segmento parece estar enfermo, se examinan otros fotogramas dentro de ese segmento y se elige el fotograma menos enfermo para el diámetro máximo. De esta manera, el fotograma con el diámetro máximo utilizado puede tener realmente un diámetro físico más pequeño pero también puede tener una porción enferma más pequeña de la luz, y, por lo tanto, es más probable que sea indicativo del diámetro luminal real. 45
	- Con mayor detalle, como se ha indicado anteriormente, se supone que el ahusamiento natural de la luz es consecuencia principalmente de la ramificación de la arteria coronaria, de acuerdo con una regla de escalado de potencias derivada del análisis del flujo sanguíneo en la vasculatura coronaria. Esta regla establece:

$$
D^{\varepsilon}(i+1)=D^{\varepsilon}(i)+D_b^{\varepsilon}(i)
$$

[Ec. 1]

50

en la que  $D(i)$  y  $D(i+1)$  son los diámetros luminales en los segmentos vasculares distal y proximal, respectivamente, a la i-ésima ramificación. La i-ésima ramificación lateral tiene un diámetro D<sub>b</sub>(i). El exponente ε es un exponente de escalado de la ley de potencias que tiene un valor entre aproximadamente 2 y aproximadamente 3,0 como se determina empíricamente. La selección del mejor valor de ε se basa en el análisis estadístico de la TCO y bases de 55 datos de imágenes angiográficas en las que se mide el ahusamiento de los vasos y los diámetros de las ramificaciones de esos vasos. En pacientes normales, el valor es típicamente de aproximadamente 2,5.

Con referencia de nuevo a la figura 4, en un modo de realización del presente método, la imagen del vaso, compuesta por una pluralidad de fotogramas, se divide en N+1 segmentos entre ramificaciones, en los que N es el 60 número de ramificaciones laterales. Cada uno de la pluralidad de fotogramas dentro de un segmento corresponde a una sección transversal del segmento. El diámetro medio de cada segmento entre ramificaciones se determina entonces examinando los fotogramas que componen el segmento. El fotograma en cada segmento en el que el diámetro luminal es igual al máximo para ese segmento se convierte en un candidato para el segmento de referencia normal, es decir, el mayor diámetro en el vaso sin estenosis. Los métodos de rastreo de límites, como los descritos en la publicación de patente de EE.UU. n.º 2011/0071404, cuando se aplica a los datos brutos de las imágenes intravasculares, pueden usarse para medir automáticamente la luz media y los diámetros de la ramificación.

Brevemente, un modo de realización del método de rastreo de límites para detectar la luz de un vaso incluye primero 5 hacer una máscara de imagen para delimitar el contorno general de la pared de la luz. En un modo de realización, la máscara es binaria. La máscara está hecha de una pluralidad de líneas de barrido, definiendo cada línea de barrido el comienzo y el final de un área de tejido. Dado que es posible que una línea de barrido pueda incluir más de una región de tejido, debido a artefactos de sangre, etc., se asocia un peso a cada región de tejido. A continuación, se crea una lista de tejidos ponderados y se definen posibles contornos. En un modo de realización, el segmento de 10 contorno más largo se define como el segmento de contorno raíz. A continuación, se identifican los segmentos de contorno siguientes adyacentes, tanto en sentido horario como antihorario.

Un segmento de contorno siguiente válido es aquel que pasa los umbrales de distancia y longitud angular, radial y euclidiana. Es decir, su extensión angular debe ser mayor que cierto umbral; su posición radial debe ser similar a los 15 otros segmentos; y su distancia de conexión directa (distancia euclidiana) al siguiente segmento de contorno adyacente debe ser mayor que cierto umbral. Finalmente, se determinan las longitudes de los segmentos de contorno potenciales y el que tiene la mayor longitud se selecciona como segmento de contorno real. Los datos de contorno que faltan entre los segmentos de contorno se interpolan a continuación para eliminar los huecos en el contorno. En este punto, se ha definido un contorno completo de la luz en cada fotograma de un segmento de un 20 vaso dado.

Existen dos situaciones que ahora pueden surgir, correspondientes a los dos modos de realización del método descrito en general anteriormente. En una situación, hay poca o ninguna información sobre el vaso, de modo que no es posible definir una región normal o no enferma. En la otra situación, el vaso incluye áreas de placa con tejido

25 tanto dañado como normal.

Se aplica un modo de realización específico a la primera situación cuando no se dispone de información sobre las características de la placa en la pared para determinar el grado de normalidad de determinados segmentos del vaso. Este caso puede surgir cuando la modalidad de imagen es incapaz de distinguir tejido enfermo y normal o cuando la 30 calidad de la imagen ha sido degradada.

Con referencia a la figura 5, el diagrama de flujo muestra un modo de realización de los cálculos y decisiones usados para determinar el perfil óptimo con endoprótesis vascular autoexpansible del vaso cuando no está disponible información acerca de los diámetros del vaso normales. Una característica del método mostrado es que el

- 35 método está diseñado para evitar la sobreexpansión de la endoprótesis vascular autoexpansible mientras sigue incorporando información de todos los segmentos entre ramificaciones. En primer lugar, se mide el diámetro medio de cada segmento y ramificación lateral. (Etapa 1). El diámetro medio es el diámetro de un círculo que tiene la misma área que la de la sección transversal del vaso en esa ubicación en el segmento.
- 40 Como condición inicial, el diámetro medio máximo (Dmax(1)) medido usando la imagen de TCO en la imagen del segmento más distal del vaso (el segmento dado el índice designado  $(i = 1)$ ) se define como el diámetro de referencia normal distal óptimo (np):  $D_{np}(1) = D_{max}(1)$  (etapa 2). A partir de este punto, el diámetro óptimo de cada uno de los segmentos (N+1) de la posición distal a proximal se calcula usando la regla de escala de potencias de la Ec. 1 en la forma mostrada en la Ec. 2 (etapa 3).

45

$$
D_{\rm np} (i+1) = \exp \{ (1/\varepsilon) \ln [D_{\rm np}{}^{\varepsilon}(i) + D_b{}^{\varepsilon}(i)] \}
$$
 [Ec. 2]

Sin embargo, si el diámetro óptimo con endoprótesis vascular autoexpansible calculado en el siguiente segmento proximal adyacente,  $D_{n,p}(i+1)$  es menor que el diámetro máximo medido del segmento  $(i+1)$ , entonces el siguiente segmento proximal adyacente  $(i+1)$  se establece en  $D_{max}(i+1)$  (etapa 4). Es decir:

50

SI 
$$
D_{np}(i+1) < D_{max}(i+1)
$$
 ENTONCES  $D_{np}(i+1) = D_{max}(i+1)$  [Ec. 3]

El proceso iterativo del cálculo según la Ec. 2, con la Ec. 3 como una condición, se repite hasta que se evalúan todos los segmentos (etapa 5). La condición descrita por la Ec. 3 se incluye para compensar los errores en los diámetros calculados a escala que se derivan de las ramificaciones estenosadas por enfermedad ostial, 55 especialmente en las regiones donde la carga de la placa es pesada.

El segundo modo de realización analizado anteriormente se aplica al caso más general en el que el grado de normalidad de segmentos de vasos particulares se clasifica según el grosor de la placa y otras variables derivadas de los datos intravasculares mediante un algoritmo de tratamiento de imágenes separado. En un modo realización 60 del método, el esquema de puntuación asigna un número entero en una escala entre 1 y K a cada fotograma, en la que 1 indica normal (no enfermo) y K indica no normal (muy enfermo). K es típicamente un número entero pequeño entre 2 y 5. Solo las secciones transversales de imágenes no enfermas con una íntima muy fina (menos de unos

pocos cientos de micrómetros de grosor) sobre toda su circunferencia reciben una puntuación de 1.

A las secciones transversales enfermas se les asignan números más altos hasta el valor máximo K de acuerdo con el grosor de las capas íntimas y la extensión angular del engrosamiento de la íntima. Por ejemplo, la íntima puede

- 5 aparecer delgada sin placa significativa sobre, por ejemplo, 90º del arco circunferencial de la sección transversal del vaso y gruesa (debido a la presencia de placa) sobre los 270º restantes. Esta sección transversal tendría una puntuación numérica más alta (más enferma) que un vaso con una íntima fina sobre, por ejemplo, 180º y gruesa sobre los 180<sup>º</sup> restantes de circunferencia. En el presente documento se describen métodos específicos para calcular estas puntuaciones a partir de datos de imágenes de TCO.
- 10
- La figura 6 es un diagrama de flujo para el proceso de determinación del contorno luminal óptimo con endoprótesis vascular autoexpansible de acuerdo con el modo de realización descrito anteriormente, que usa una puntuación para la normalidad de:

$$
1 \le L_n \le K
$$

para cada sección transversal de la imagen. En este modo de realización, (i) indica de nuevo el número de segmento, mm es el índice de recuento, kk es el índice almacenado y N es el número total de segmentos. Como en el modo de realización anterior, los cálculos comienzan con el fotograma más distal y los diámetros óptimos se

- 20 determinan mediante la regla de escalas descrita por la Ec. 1. Sin embargo, la inclusión de la puntuación de normalidad permite la expansión de la endoprótesis vascular autoexpansible en un segmento distal más allá del diámetro máximo medido en el segmento actual, si la puntuación de normalidad  $L_n$  en una sección transversal cercana es menor. El mejor diámetro de referencia para un segmento dado se elige como el diámetro máximo en el segmento proximal más cercano con una mejor puntuación de normalidad. La condición del diámetro máximo se
- 25 incluye para compensar los errores en los diámetros calculados a escala que se derivan de las ramificaciones estenosadas por la enfermedad ostial.
- Este método de utilización de la normalidad comienza, como en el otro modo de realización, adquiriendo el diámetro medio de los segmentos y los datos de la ramificación lateral (etapa 1). A continuación, se determina el diámetro 30 máximo para cada segmento entre ramificaciones (etapa 2). Se determina una puntuación de la normalidad en cada uno de los fotogramas de diámetro máximo (etapa 3). A continuación, se determina el diámetro óptimo tentativo (etapa 4). En este punto, se realiza una búsqueda proximalmente para un segmento en el que el D<sub>max</sub> sea más normal y la puntuación de la normalidad, L<sub>n</sub>, sea menor de un umbral predeterminado (etapa 5). Para cada segmento se busca el diámetro máximo (etapa 6). Cuando se localiza el fotograma que tiene un diámetro máximo 35 mayor que el diámetro máximo anterior, se convierte en el nuevo diámetro óptimo (etapa 7). Una vez que se han buscado todos los fotogramas (etapa 8), se determina el diámetro óptimo dentro del segmento (etapa 9). Después
- de buscar en todos los segmentos, se ha determinado el diámetro óptimo para la luz con endoprótesis vascular autoexpansible dentro del vaso.
- 40 La figura 7 muestra un ejemplo de un contorno luminal óptimo que se derivó de datos de la TCO de acuerdo con el modo de realización descrito en la figura 6. El área mostrada sombreada pretende servir de guía para elegir el diámetro y la longitud de la endoprótesis vascular autoexpansible. Se muestra a título de referencia una imagen de TCO en sección transversal en cada uno de los fotogramas con diámetro medio máximo. En este ejemplo, el diámetro luminal se ahúsa de manera relativamente suave desde una media de aproximadamente 2,84 mm a
- 45 aproximadamente 2,03 mm, con un paso moderado en el diámetro en el extremo proximal del segmento del vaso debido a la presencia de una ramificación lateral centrada en el fotograma 255. Es evidente una buena concordancia entre el contorno calculado y los diámetros luminales de las secciones transversales en las que la íntima del vaso es más fina. Para un espaciamiento de los fotogramas de aproximadamente 0,2 mm, la longitud de la endoprótesis vascular autoexpansible necesaria para cubrir la porción más grave de la lesión es de aproximadamente 27 mm; es 50 decir, del fotograma 125 al fotograma 260.
- 

En un modo de realización, el usuario puede seleccionar ubicaciones en el contorno calculado para establecer las ubicaciones de contacto preferentes para los bordes de la endoprótesis vascular autoexpansible. Para facilitar la planificación de las ubicaciones de contacto, las regiones de la imagen con puntuaciones altas de normalidad se 55 muestran en algunos modos de realización como barras codificadas por colores u otros indicadores. El método de detección y puntuación de fotogramas de referencia utiliza algoritmos de tratamiento de imágenes y visión por ordenador para determinar el grosor de las regiones íntima-media (IM) y adventicia externa (OA). Esto se hace usando una combinación de métodos que actúan directamente en la línea en A sin procesar, datos escaneados desde el centro de la imagen hacia fuera, y el fotograma reconstruido. En un modo de realización, el sistema

60 advierte al usuario si el punto de contacto distal no está en una región sustancialmente normal del vaso.

Un método para definir la normalidad es determinar un umbral óptico. En un modo de realización, se determina un umbral de intensidad óptima basándose en el perfil de intensidad de imagen combinado a lo largo de todas las líneas en A en cada fotograma. El umbral se elige de modo que esté en la región de inflexión mostrada por la flecha 65 en el perfil de intensidad de la línea en A (figura 8a). Este umbral también puede determinarse calculando el valor de

intensidad media correspondiente a una región en una distancia fija (por ejemplo, aproximadamente 0,56 mm) de la pared luminal. Esta distancia corresponde a la región íntima-media (IM) medida en estudios histológicos. Para fotogramas con placa, hay un engrosamiento del perfil de intensidad (figura 8b), que modifica de forma adecuada el valor umbral. Un valor umbral de intensidad que está dentro de un factor de tolerancia del punto de inflexión se

- 5 utiliza para crear una imagen binaria con el primer plano y el fondo separados. El primer plano de la imagen binaria corresponde a la región IM, cuyo grosor se mide. El grosor medio de la región IM indica el grado de normalidad. Los fotogramas con placa tienen una región IM engrosada, mientras que los fotogramas normales no enfermos tienen un grosor uniforme pequeño de la IM.
- 10 Otro método es considerar que un fotograma de referencia sin enfermedad tiene una textura uniforme y características de intensidad para todas las líneas en A en el fotograma. Esta característica de uniformidad se captura utilizando técnicas de correlación cruzada y similitud de estructura. Cada línea en A y sus líneas en A vecinas se agrupan para crear lo que se denomina un parche de líneas en A. El parche se correlaciona entonces, utilizando la correlación cruzada normalizada, con todo el conjunto de datos de las líneas en A y los números de
- 15 correlación combinados. Este proceso se repite con el siguiente parche de líneas en A superpuestas hasta que cada parche de líneas en A esté correlacionado de forma cruzada a través de todos los datos de líneas en A.

A continuación, se representan gráficamente los números de correlación (figura 9). Las líneas en A que tienen un número de correlación menor en comparación con las líneas en A vecinas indican no uniformidad, lo que implica la 20 presencia de placa. Un fotograma normal sin placa tendrá idealmente un número de correlación uniforme a través de todas las líneas en A. El área ennegrecida en el gráfico corresponde a la región de la sombra de la guía. Una métrica de similitud de la estructura (SSIM) como la de Z. Wang et al. en «Image quality assessment: From error visibility to structural similarity», IEEE Trans. Image Proc, vol 14, no 4, 2004 que mide la similitud de intensidad junto con la correlación cruzada también proporcionará características de uniformidad que se pueden utilizar para 25 distinguir entre fotogramas normales y enfermos. El método de Wang utiliza la media y la desviación estándar de las intensidades en una ventana centrada en cada píxel en dos parches adyacentes para calcular una métrica para el

- cambio de percepción en la estructura entre los dos parches. Los fotogramas que tienen una SSIM más uniforme en todos los parches tienden a ser normales, mientras que aquellos con placa tendrán valores SSIM no uniformes. 30 Otra medida de la normalidad es la relación de la IM con respecto a la OA. Para obtener esta relación, los
- fotogramas de interés se filtran primero mediante un banco de filtros que consiste en una combinación de filtros de paso bajo y Gabor. Un filtro básico de Gabor (Ec. 4) es un filtro gaussiano modulado con una función sinusoidal. Se comporta como un filtro de paso de banda y puede orientarse en diferentes direcciones radiales alrededor de la imagen del vaso. El gaussiano se dirige a lo largo de diferentes orientaciones predeterminadas variando el término 35 de fase en la ecuación a continuación, para capturar las regiones especulares características que se ven en las
- regiones OA de fotogramas normales. La forma general del filtro es:

$$
g(x, y) = \exp\left\{-\frac{1}{2}\left[\frac{x^2}{\sigma_x^2} + \frac{y^2}{\sigma_y^2}\right]\right\}\cos(2\pi u_0 x + \varphi) \tag{Ec. 4}
$$

- en la que  $\mu_0$  es la frecuencia,  $\phi$  es la fase, y  $\sigma_x$  y  $\sigma_y$  son los parámetros de la envolvente gaussiana. Mediante la 40 selección de x e y, se obtienen filtros Gabor con orientaciones arbitrarias. Los bancos de filtros Gabor se han utilizado ampliamente en aplicaciones de segmentación y reconocimiento de patrones, particularmente para la clasificación de texturas. El conjunto óptimo de parámetros del filtro para el banco de filtros se obtiene mediante un proceso de entrenamiento que identifica el intervalo de parámetros que resaltan las características especulares, especialmente la variación angular y de intensidad de tamaño de la región OA.
- 45

En un modo de realización, para entrenamiento, el usuario identifica un conjunto de regiones OA y se aplica un filtro Gabor al conjunto. Los parámetros del filtro, tales como  $\phi$ ,  $\sigma_x$  y  $\sigma_y$  se varían en una amplia variedad de valores. El conjunto de parámetros que dan la mayor respuesta a la región OA, con una respuesta baja a la región IM, se selecciona como el mejor conjunto de parámetros para filtrar la región OA. Una vez se determinan estos parámetros

- 50 óptimos, se pueden utilizar para todos los conjuntos de datos. Una característica distintiva principal entre la región IM y OA en fotogramas normales es la presencia de características especulares que indican la presencia de colágeno libre o grasa perivascular en la adventicia. El filtro, una vez sintonizado, intenta resaltar estas características mientras suprime todas las demás.
- 55 Después de filtrar el fotograma usando el banco de filtros descrito anteriormente, la región IM resultante y la región OA especular se resaltan con color de alta intensidad en comparación con el fondo. En la etapa siguiente, se desarrollan dos conjuntos de contornos sobre la imagen filtrada; uno desde el centro de la imagen hacia fuera y el otro desde el límite exterior de la imagen hacia dentro. Es decir, se están desarrollando dos conjuntos de contornos, uno intentando definir el límite entre la IM y la OA que se mueve desde el centro hacia fuera, y otro que se mueve
- 60 desde el exterior hacia el interior. El contorno se propaga en función de la intensidad de la imagen subyacente y las características de textura. La imagen se filtra, resaltando la textura de la IM y la OA. El contorno de la IM se propaga con una velocidad constante cuando la región subyacente tiene textura homogénea, característica de la región IM. Se ralentiza y detiene su propagación cuando alcanza regiones con textura característica de la región OA. El

contorno de la OA, que comienza en el límite exterior de la imagen, se propaga a través del ruido hasta alcanzar la región con textura de OA, momento en el que se ralentiza y se detiene.

El contorno interno se propaga hacia fuera desde el límite luminal, que ya ha sido detectado por el software de TCO 5 estándar. El tamaño de paso para la propagación de este contorno en cada punto se determina a partir de las características de intensidad subyacentes en ese punto de la imagen; una región uniforme brillante implica un paso grande, mientras que los gradientes de baja intensidad y alta intensidad implican un tamaño de paso pequeño. El contorno deja de propagarse cuando alcanza un gradiente de borde que corresponde al borde de la región IM. La figura 10C representa las regiones IM y OA.

10

El contorno externo se propaga hacia el centro desde el borde exterior de la imagen. Al igual que con el contorno interior, cada paso de este contorno se basa en las características de intensidad subyacentes. En el presente documento, el tamaño de paso es grande cuando el valor de la intensidad es bajo y el contorno deja de propagarse cuando alcanza un borde o una región de intensidad alta. Esto típicamente corresponde al borde de la región OA. El

- 15 contorno externo crece después de que el contorno interno haya terminado de evolucionar. Si el contorno externo se acerca al contorno interno, lo que ocurre cuando no hay suficientes características especulares filtradas en la región OA (algo que sucede típicamente en la placa), su propagación se termina. La región entre el contorno interno y externo corresponde a la región OA segmentada. Los fotogramas con placa tendrán una región OA más fina, mientras que aquellos sin placa, que tienen características especulares potentes resaltadas después de la etapa de
- 20 filtrado de texturas, serán más gruesos.

De este modo, los dos contornos crean una partición o segmentación del fotograma en la región IM y OA (figura 10b). La relación de la anchura de la IM con respecto a la anchura de la OA en cada línea en A proporciona una indicación de normalidad (figura 10a). Las regiones con placa tienen una IM alta y una región OA muy baja, mientras 25 que las regiones normales tienen una anchura casi igual de la IM y la OA. La relación media para todas las líneas en A en el fotograma, ignorando la región de la guía, es una indicación de la normalidad como se ejemplifica por el agrupamiento en la figura 10a. Los fotogramas que no tienen placa tienen una relación media baja de la IM con respecto a la OA, mientras que los que tienen placa tienen una relación grande de la IM con respecto a la OA.

- 30 Con más detalle, la figura 10a muestra un diagrama de dispersión de la relación media de la IM con respecto a la OA para un muestreo de fotogramas. También se representa gráficamente una dispersión de la media del 50 % superior de la relación de la IM con respecto a la OA y del 33 % superior de la relación de la IM con respecto a la OA. Los fotogramas que tienen una relación media de la IM con respecto a la OA mayor de aproximadamente 2 están enfermos, mientras que aquellos que están por debajo de aproximadamente 2 son normales. Estos fotogramas con
- 35 una relación de menos de aproximadamente 2 se utilizan como fotogramas de referencia. Las diversas relaciones medias proporcionan una medida de normalidad que se utiliza como puntuación para los fotogramas de referencia. En la figura 10c, los fotogramas en la parte inferior son el resultado de las etapas de filtración y crecimiento del contorno, y muestran una partición de la IM y la OA. Esto se utiliza para calcular la relación de la IM con respecto a la OA para ese fotograma. El fotograma con placa muestra un grosor de la OA menor en general; por lo tanto, su
- 40 relación de la IM con respecto a la OA es mucho mayor que la de los fotogramas que no tienen placa.

En un modo de realización, se proporciona una puntuación de 1 a 5 para cada fotograma, en la que 1 indica un fotograma de tejido normal y 5 indica un fotograma de tejido enfermo. La puntuación se basa en el número de cuadrantes en los que la región MI tiene un grosor por encima de un determinado umbral. El fotograma mostrado en 45 la figura 11a tiene una puntuación de 1, mientras que el de la figura 11b tiene una puntuación de 5. Los contornos

- interno 100 y externo 110 son los contornos interno y externo que segmentan las regiones IM y OA. El grosor promedio de la IM en cada cuadrante se calcula según el contorno interno. Un IM grueso en todos los cuadrantes indica enfermedad y se le da una puntuación más baja.
- 50 El perfil de la endoprótesis vascular autoexpansible calculado se compara con el diámetro luminal para determinar un valor indicador que proporciona una medida de error o desviación entre el perfil ideal calculado y el perfil luminal actual (véanse las figuras 12 y 13). En cada fotograma, se calcula la diferencia porcentual entre el área del perfil de la endoprótesis vascular autoexpansible calculado y el área luminal actual.

### 55

**Índice de error de expansión de endoprótesis vascular autoexpansible = (Área ideal - Área actual) / Área actual** [Ec. 5]

El error calculado en cada fotograma se combina para dar un índice único para el retroceso completo. Un número menor indicará un error más pequeño (figura 13).

Con referencia a la figura 14, un modo de realización de la interfaz gráfica 210 del sistema incluye una serie de 60 paneles o subpantallas. El primer panel 214 es una sección longitudinal del vaso del que se están adquiriendo imágenes por TCO. Las áreas de luz 218 indican las paredes de la luz del vaso, mientras que el área negra 219 es la luz del vaso. El segundo panel 222 es una sección transversal del vaso mostrado en la ubicación en el primer panel 214 indicado por la línea vertical blanca 226.

La luz del vaso, como se detecta por el sistema o un componente del mismo, se indica mediante el límite segmentado punteado 230. La sombra 234 en la imagen es la sombra causada por una guía utilizada para dirigir la sonda. El centro de la sonda 238 se representa en la imagen como el punto blanco 242 rodeado por círculos concéntricos. El círculo concéntrico más brillante 246 es una capa de calibración de óxido de titanio dentro de la 5 pared de la sonda. La línea diagonal con puntos 250 representa la orientación del plano de corte de la imagen a través del eje longitudinal del vaso. Se visualizan los diámetros máximo 251 y mínimo 252. Además, se visualizan

- una serie de cajas de control 253 que permiten al operador manipular la imagen de varias maneras. El tercer panel 254 es una representación en silueta de la luz del vaso en el que el interior de la luz está más oscuro 10 [256] y el exterior de la luz está más claro [257]. Las regiones negras verticales 258 (solo una etiquetada para claridad) o barras son ramificaciones laterales que, independientemente de su orientación real cuando salen de la luz, se representan dependiendo verticalmente de la luz. La anchura de una región negra vertical es una medida del
- 15 El cuarto panel 262 es un panel informativo que indica qué se está mostrando y cualesquiera mediciones realizadas en la imagen de la luz en el segundo panel 222. En este ejemplo 264, se calcula el área de la luz y se visualizan las mediciones de los diámetros máximo y mínimo.

ancho de la ramificación lateral.

- Con referencia a la figura 15, en este ejemplo el usuario ha movido el indicador de posición de sección transversal 20 (mostrado como línea 287 a aproximadamente 45 mm en el fotograma de sección transversal 214) y ha indicado que el ALM debe calcularse comprobando la caja de ALM 273 En el panel cuatro. En respuesta, el sistema genera un marcador de límite distal 274 y un marcador de límite proximal 278, y permite al usuario posicionar cada una de esas líneas por separado, cuando se desee, arrastrando y soltando cada línea. El panel tres indica dónde están posicionados los límites distal y proximal 282, 283, y muestra el diámetro luminal objetivo para una región luminal 25 dada (líneas de rayas blancas) 286. El diámetro luminal objetivo es el máximo del tamaño del vaso que no debe
- excederse por un diámetro de la endoprótesis vascular autoexpansible debido a la posibilidad de romper el vaso. Obsérvese que, a medida que la luz disminuye en las ramificaciones laterales, las líneas blancas de almohadillas se reducen (véase, por ejemplo, 290) en una ramificación. Además, el sistema muestra sombras en la región 294, tal como con sombreado o un color de contraste, como la diferencia entre la pared luminal real y el diámetro luminal
- 30 objetivo mostrado con la línea blanca de almohadillas. El sistema muestra la distancia entre el límite proximal y los indicadores del límite distal 296. De este modo, en un modo de realización el software puede configurarse de manera que, como parte de una interfaz de usuario dada, se muestre una diferencia entre una pared luminal real y un diámetro luminal objetivo usando un indicador visual.
- 35 Con referencia a la figura 16, como se muestra, el usuario ha movido los marcadores de los límites inferior 274 y superior 278 y el sistema ha recalculado el ALM para este nuevo intervalo y lo ha mostrado 300 en el panel. Además, el sistema recalcula la diferencia entre los indicadores de límites distal y proximal, y muestra esta medición 296 '. El usuario puede seguir intentando varias posiciones para los indicadores de límites distal y proximal (figura 17), para hacer varias mediciones para poder determinar la mejor posición para colocar la endoprótesis vascular
- 40 autoexpansible, la longitud que debería tener la endoprótesis vascular autoexpansible y el diámetro que debería tener la endoprótesis vascular autoexpansible. De esta manera, la representación mediante TCO del vaso y la luz se configuran como una representación deformable o modificable que permite probar diferentes escenarios de colocación de la endoprótesis vascular autoexpansible.
- 45 Como resultado, el usuario puede determinar si se requiere más de una endoprótesis vascular autoexpansible; si la endoprótesis vascular autoexpansible bloqueará demasiados vasos de ramificaciones; y si la posición de los extremos de la endoprótesis vascular autoexpansible («las zonas de asentamiento») dará lugar a su colocación en un área de estenosis. El sistema también etiqueta 297, 297' los diámetros del vaso en cada uno de los indicadores de límite 282, 282'. Los dos números presentes son el diámetro luminal actual del vaso (número más pequeño) y el
- 50 diámetro luminal objetivo (número mayor). El sistema también proporciona una etiqueta 300 para un punto dado en la luz 302 que enumera el diámetro luminal actual (número más pequeño) y el diámetro luminal objetivo (número mayor) (en general, 303), el ALM 304 y el porcentaje de estenosis del área (AS) 305 que viene dada por la ecuación:

### **AS = (Área óptima - Área actual) / Área óptima** [Ec. 6]

- 55 El sistema también puede determinar los diámetros de la endoprótesis vascular autoexpansible objetivo de los extremos de la endoprótesis vascular autoexpansible. El perfil de la endoprótesis vascular autoexpansible objetivo se calcula usando los diámetros luminales del vaso. Para hacer esto, el algoritmo hace varias suposiciones. En primer lugar, el diámetro de un segmento luminal, que es la luz entre las ramificaciones, es constante. A medida que el lumen cruza las ramificaciones, el diámetro de la luz disminuye, de manera que el diámetro proximal de la luz es
- 60 mayor que el diámetro distal. Esta disminución incremental del diámetro luminal entre los segmentos luminales es proporcional al diámetro de la ramificación entre los segmentos luminales. Finalmente, la implementación basada en software de los cálculos de fórmula y el diámetro y otras etapas descritas en el presente documento incluye una alerta que advierte al usuario que los extremos de la endoprótesis vascular autoexpansible se están colocando en un área de estenosis por lípidos o calcio que puede romperse.

Como consecuencia, el diámetro del perfil de la endoprótesis vascular autoexpansible objetivo en un segmento con el límite distal o proximal de la endoprótesis vascular autoexpansible es sustancialmente igual al real de la luz en ese límite distal o proximal. Además, la diferencia en el área entre los límites proximal y distal se distribuye entre los 5 segmentos entre los dos límites en proporción a los diámetros de las ramificaciones entre los segmentos. Esto significa que la disminución del área entre dos segmentos es proporcional al diámetro de la ramificación entre los dos segmentos.

Si hay N ramificaciones, el método de tono o algoritmo para determinar el cambio incremental en el área δn de la 10 endoprótesis en cada ramificación (n) que tiene un área de ramificación (ramificaciónA<sub>n</sub>) es:

### ∆ **= Área del extremo proximal - Área del extremo distal** [Ec. 7]

en la que ∆ es la diferencia en las áreas. Esto es igual a la suma de los cambios incrementales en el área en cada ramificación, sumados en todas las ramificaciones (N).

15

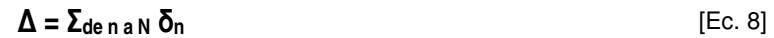

### δ**n es proporcional a ramificación A<sup>n</sup>** [Ec. 9]

### $\delta_n$  = (ramificación A<sub>n</sub>  $*$  Δ) /  $\Sigma_{\text{den an}}$  ramificación A<sub>n</sub> [Ec. 10]

Así, el cambio de diámetro en cada ramificación es:

endoprótesis vascular autoexpansible en la interfaz de usuario.

$$
d_n = \sqrt{(4 \delta_n / \pi)}
$$
 [Ec. 11]

20 Hay algunos casos especiales que vale la pena considerar. Por ejemplo, si la endoprótesis vascular autoexpansible es suficientemente pequeña para colocarla dentro de un segmento, el perfil de la endoprótesis vascular autoexpansible es una línea recta que conecta los dos extremos y los dos extremos son del mismo diámetro. Si el diámetro de la luz del cursor proximal es menor que el diámetro del cursor distal, entonces el perfil de la endoprótesis vascular autoexpansible es una línea recta que conecta los dos extremos, pero los dos extremos tienen 25 diferentes diámetros.

Con referencia a la figura 18, se muestra una parte de la interfaz gráfica que representa la diferencia entre el perfil 310 de la endoprótesis vascular autoexpansible objetivo y el perfil 286 del diámetro luminal objetivo. Durante el uso, los datos de una exploración mediante TCO de la luz se recogen o recuperan de una base de datos y el perfil 30 luminal objetivo se genera mediante el sistema, métodos o componentes descritos de otro modo. A continuación, el sistema calcula el diámetro de la endoprótesis vascular autoexpansible objetivo usando uno o más algoritmos y métodos descritos en el presente documento. De forma alternativa, el sistema puede probar diferentes colocaciones de la endoprótesis vascular autoexpansible basándose en posiciones seleccionadas por el usuario en la

35

La descripción anterior pretende proporcionar una visión general del hardware del dispositivo y otros componentes operativos adecuados para llevar a cabo los métodos de la invención descritos en el presente documento. Esta descripción no pretende limitar los entornos aplicables o el alcance de la invención. De forma similar, el hardware y otros componentes operativos pueden ser adecuados como parte de los aparatos descritos anteriormente. La

40 invención se puede poner en práctica con otras configuraciones del sistema, incluyendo ordenadores personales, sistemas multiprocesador, dispositivos electrónicos basados en microprocesadores o programables, PC en red, miniordenadores, ordenadores mainframe y similares.

Algunas partes de la descripción detallada se presentan en términos de algoritmos y representaciones simbólicas de 45 operaciones sobre bits de datos dentro de una memoria de ordenador. Estas descripciones y representaciones algorítmicas pueden ser utilizadas por aquellos expertos en los campos relacionados con la informática y el software. En un modo de realización, un algoritmo se define, en general, como una secuencia de operaciones autoconsistente que da lugar a un resultado deseado. Las operaciones realizadas como etapas del método o descritos en el presente documento de otra manera son aquellas que requieren manipulaciones físicas de cantidades físicas.

50 Normalmente, aunque no necesariamente, estas cantidades adoptan la forma de señales eléctricas o magnéticas capaces de ser almacenadas, transferidas, combinadas, transformadas, comparadas y manipuladas de otro modo.

A menos que se indique específicamente lo contrario, como es evidente a partir del siguiente análisis, se aprecia que, a lo largo de la descripción, los análisis que utilizan términos tales como «tratamiento» o «cómputo» o 55 «visualización» o «cálculo» o «comparación» o «calibración» o «generación» o «determinación» o «visualización» o similares, se refieren a la acción y los procesos de un sistema informático, o dispositivo informático electrónico

similar, que manipula y transforma datos representados como cantidades físicas (electrónicas) dentro de los registros y memorias del sistema informático en otros datos representados de manera similar como cantidades físicas dentro de las memorias o registros del sistema informático u otros de dichos dispositivos de almacenamiento, transmisión o visualización de información.

5

La presente divulgación, en algunos modos de realización, también se refiere a un aparato para llevar a cabo las operaciones del presente documento. Este aparato puede construirse especialmente para los fines requeridos, o puede comprender un ordenador de uso general selectivamente activado o reconfigurado por un programa informático almacenado en el ordenador.

10

Los algoritmos y visualizaciones presentados en el presente documento no están inherentemente relacionados con ningún ordenador particular u otro aparato. Se pueden usar diversos sistemas de uso general con programas de acuerdo con las enseñanzas del presente documento, o puede resultar conveniente construir un aparato más especializado para llevar a cabo las etapas requeridas de los métodos. La estructura requerida para una variedad de 15 estos sistemas será evidente a partir de la siguiente descripción.

Los modos de realización de la divulgación pueden estar incorporados en muchas formas diferentes, incluyendo, pero sin limitación alguna, la lógica de programas informáticos para uso con un procesador (por ejemplo, un microprocesador, un microcontrolador, un procesador de señales digitales o un ordenador de propósito general), la

- 20 lógica programable para uso con un dispositivo lógico programable (por ejemplo, una matriz de puertas programable (Field Programmable Gate Array, FPGA) u otro PLD), componentes discretos, circuitos integrados (por ejemplo, un circuito integrado de aplicación específica (Application Specific Integrated Circuit, ASIC)), o cualquier otro medio que incluya cualquier combinación de los mismos. En un modo de realización típico, parte o la totalidad del tratamiento de los datos recopilados utilizando una sonda de TCO y el sistema basado en un procesador se implementa como
- 25 un conjunto de instrucciones de programa informático que se convierte en una forma ejecutable por ordenador, almacenada como tal en un medio legible por ordenador, y ejecutada por un microprocesador bajo el control de un sistema operativo. Por lo tanto, la respuesta de consulta y los datos de entrada se transforman en instrucciones comprensibles para el procesador adecuadas para generar datos de TCO, generar y propagar contornos, filtrar datos, visualizar regiones, mediciones de áreas y volúmenes, realizar una acción específica de un dispositivo médico
- 30 basándose en un parámetro o en respuesta a uno, y otras características y modos de realización descritos anteriormente.

La lógica del programa informático que implementa la totalidad o parte de la funcionalidad descrita anteriormente en el presente documento puede estar incorporada en diversas formas, incluyendo, pero sin limitación alguna, una

- 35 forma de código fuente, una forma ejecutable por ordenador y varias formas intermedias (por ejemplo, formas generadas por un ensamblador, compilador, vinculador o localizador). El código fuente puede incluir una serie de instrucciones de programa informático implementadas en alguno de los diversos lenguajes de programación (por ejemplo, un código objeto, un lenguaje ensamblador o un lenguaje de alto nivel como Fortran, C, C++, JAVA o HTML) para uso con varios sistemas operativos o entornos operativos. El código fuente puede definir y utilizar varias
- 40 estructuras de datos y mensajes de comunicación. El código fuente puede estar en una forma ejecutable por ordenador (por ejemplo, a través de un intérprete), o el código fuente puede convertirse (por ejemplo, a través de un traductor, ensamblador o compilador) en un formulario ejecutable por ordenador.
- El programa informático puede fijarse en cualquier forma (por ejemplo, una forma de código fuente, una forma 45 ejecutable por ordenador o una forma intermedia) de forma permanente o transitoria en un medio de almacenamiento tangible, tal como un dispositivo de memoria semiconductor (por ejemplo, una RAM, ROM, PROM, EEPROM, o Flash-Programmable RAM), un dispositivo de memoria magnético (por ejemplo, un disquete o disco fijo), un dispositivo de memoria óptico (por ejemplo, un CD-ROM), una tarjeta de PC (por ejemplo, una tarjeta PCMCIA) u otro dispositivo de memoria. El programa informático puede fijarse en cualquier forma en una señal que
- 50 sea transmisible a un ordenador usando cualquiera de varias tecnologías de comunicación, incluyendo, pero sin limitación alguna, tecnologías analógicas, tecnologías digitales, tecnologías ópticas, tecnologías inalámbricas (por ejemplo, Bluetooth), tecnologías de redes y tecnologías de interconexión. El programa informático puede distribuirse en cualquier forma como un medio de almacenamiento extraíble con documentación impresa o electrónica adjunta (por ejemplo, software en caja), precargado con un sistema informático (por ejemplo, en ROM del sistema o disco
- 55 fijo) o distribuirse desde un servidor o tablón de anuncios electrónico por el sistema de comunicación (por ejemplo, Internet o World Wide Web).

La lógica programable puede fijarse permanente o transitoriamente en un medio de almacenamiento tangible, tal como un dispositivo de memoria de semiconductor (por ejemplo, una RAM, ROM, PROM, EEPROM o Flash-60 Programmable RAM), un dispositivo de memoria magnético (por ejemplo, un disquete o disco fijo), un dispositivo de memoria óptico (por ejemplo, un CD-ROM) u otro dispositivo de memoria. La lógica programable puede fijarse en una señal que sea transmisible a un ordenador usando cualquiera de varias tecnologías de comunicación, incluyendo, pero sin limitación alguna, tecnologías analógicas, tecnologías digitales, tecnologías ópticas, tecnologías inalámbricas (por ejemplo, Bluetooth), tecnologías de redes y tecnologías de interconexión. La lógica programable 65 puede distribuirse como un medio de almacenamiento extrable con documentación impresa o electrónica adjunta

(por ejemplo, software en caja), precargado con un sistema informático (por ejemplo, en ROM del sistema o disco

fijo) o distribuirse desde un servidor o tablón de anuncios electrónico por el sistema de comunicación (por ejemplo, Internet o World Wide Web).

Se analizan a continuación con más detalle diversos ejemplos de módulos de tratamiento adecuados . Como se usa 5 en el presente documento, un módulo se refiere a software, hardware o firmware adecuado para realizar una tarea específica de tratamiento de datos o de transmisión de datos. Típicamente, en un modo de realización preferente, un módulo hace referencia a una rutina de software, programa u otra aplicación residente en memoria adecuada para recibir, transformar, enrutar y procesar instrucciones o varios tipos de datos tales como parámetros de sonda medidos, parámetros cuantitativos, esquemas de codificación, esquemas de descodificación, datos de calibración, 10 longitudes de sonda, mediciones de sonda, intensidad de sonda y otra información de interés.

Los ordenadores y sistemas informáticos descritos en el presente documento pueden incluir medios legibles por ordenador operativamente asociados tales como memoria para almacenar aplicaciones de software utilizadas en la obtención, tratamiento, almacenamiento y/o comunicación de datos. Se puede apreciar que dicha memoria puede 15 ser interna, externa, remota o local con respecto a su ordenador o sistema informático asociado operativamente.

La memoria puede incluir también cualquier medio para almacenar software u otras instrucciones incluyendo, por

ejemplo y sin limitación, un disco duro, un disco óptico, un disquete, un DVD (disco versátil digital), un CD (disco compacto), una memoria USB, una memoria flash, ROM (memoria de solo lectura), RAM (memoria de acceso 20 aleatorio), DRAM (memoria de acceso aleatorio dinámico), PROM (ROM programable), EEPROM (PROM ampliable y borrable) y/u otros medios similares legibles por ordenador.

En general, los medios de memoria legibles por ordenador aplicados en asociación con modos de realización descritos en el presente documento pueden incluir cualquier medio de memoria capaz de almacenar instrucciones 25 ejecutadas por un aparato programable. Cuando sea aplicable, las etapas de los métodos descritas en el presente documento pueden incorporarse o ejecutarse como instrucciones almacenadas en un medio de memoria o medios de memoria legibles por ordenador. Estas instrucciones pueden ser software incorporado en diversos lenguajes de programación tales como C++, C, Java y/o una variedad de otros tipos de lenguajes de programación de software que se pueden aplicar para crear instrucciones de acuerdo con modos de realización de la invención.

30

Los aspectos, modos de realización, características y ejemplos de la invención deben considerarse ilustrativos en todos los aspectos y no pretenden limitar la invención, cuyo alcance está definido únicamente por las reivindicaciones. Otros modos de realización, modificaciones y usos serán evidentes para los expertos en la técnica.

35 El uso de títulos y secciones en la solicitud no pretende limitar la invención; cada sección puede aplicarse a cualquier aspecto, modo de realización o característica de la invención.

A lo largo de la solicitud, cuando se describen composiciones como que tienen, incluyen o comprenden componentes específicos, o cuando se describen procesos como que tienen, incluyen o comprenden etapas 40 específicas de proceso, se contempla que las composiciones de las presentes enseñanzas también consistan esencialmente, o consistan, en los componentes citados, y que los procesos de las presentes enseñanzas también consistan esencialmente, o consistan, en las etapas de proceso citadas.

En la solicitud, cuando se dice que un elemento o componente está incluido en una lista de elementos o 45 componentes citados y/o seleccionado de la misma, debe entenderse que el elemento o componente puede ser cualquiera de los elementos o componentes citados y puede seleccionarse de un grupo que consiste en dos o más de los elementos o componentes citados. Además, debe entenderse que los elementos y/o características de una composición, un aparato o un método descritos en el presente documento pueden combinarse de diversas maneras sin apartarse del espíritu y alcance de las presentes enseñanzas, explícitas o implícitas en el presente documento.

50

El uso de los términos «incluir», «incluye», «incluyendo», «tener», «tiene» o «teniendo» debería entenderse, en general, como abierto y no limitativo, a menos que se especifique lo contrario.

El uso del singular en este documento incluye el plural (y viceversa) a menos que se indique específicamente lo 55 contrario. Además, las formas singulares «un», «una» y «el/la» incluyen formas plurales a menos que el contexto claramente dicte lo contrario. Además, cuando el uso del término «aproximadamente» aparezca antes de un valor cuantitativo, las presentes enseñanzas también incluyen el propio valor cuantitativo específico, a menos que se indique específicamente lo contrario.

- 60 Debe entenderse que el orden de las etapas u orden para realizar ciertas acciones es irrelevante mientras las presentes enseñanzas permanezcan operables. Además, pueden realizarse simultáneamente dos o más etapas o acciones.
- Cuando se proporciona un intervalo o lista de valores, cada valor intermedio entre los límites superior e inferior de 65 ese intervalo o lista de valores se contempla individualmente y se incluye dentro de la divulgación como si cada valor se enumerara específicamente en el presente documento. Además, se contemplan y se incluyen dentro de la

divulgación intervalos más pequeños entre e incluyendo los límites superior e inferior de un intervalo dado. El listado de valores o intervalos ejemplares no es una renuncia de otros valores o intervalos entre e incluyendo los límites superior e inferior de un intervalo dado.

### **REIVINDICACIONES**

1. Un aparato para dimensionar una endoprótesis vascular autoexpansible para su colocación en un vaso (14), comprendiendo el aparato:

5

un procesador que tiene datos de imagen para el vaso (14) en el que se colocará la endoprótesis vascular autoexpansible, estando configurado el procesador para ejecutar un programa que tiene las etapas siguientes:

- dividir el vaso (14) en una pluralidad de segmentos, estando definido cada segmento como el espacio entre 10 ramificaciones del vaso (14);

- seleccionar un segmento como un punto de partida que parece estar sustancialmente libre de enfermedad;

- definir un diámetro en el punto de partida para que sea un diámetro máximo;

15

caracterizado porque el programa tiene además las siguientes etapas:

- calcular un diámetro máximo de un segmento adyacente de acuerdo con una ley de potencias;
- 20 medir un diámetro real del segmento adyacente;

- seleccionar el mayor de entre diámetro máximo calculado o el diámetro real como el diámetro máximo seleccionado del segmento adyacente;

25 - usar el diámetro máximo seleccionado para encontrar un diámetro máximo del segmento siguiente;

- proseguir iterativamente hasta que se examine cada segmento en la pluralidad de segmentos; y

- mostrar los resultados para permitir que un usuario seleccione un tamaño de endoprótesis vascular autoexpansible 30 basándose en el diámetro máximo seleccionado de un segmento proximal final y el diámetro máximo seleccionado de un segmento distal final de una zona de asentamiento para la endoprótesis vascular autoexpansible dentro de la pluralidad de segmentos.

2. El aparato de la reivindicación 1, en el que la zona de asentamiento para la endoprótesis vascular autoexpansible 35 está determinada por el usuario.

3. El aparato de la reivindicación 1, en el que el procesador está configurado para determinar el diámetro máximo de un segmento en respuesta al diámetro medido del segmento, el diámetro calculado del segmento y una calidad del segmento.

40

4. El aparato de la reivindicación 1, en el que el procesador está configurado para calcular el diámetro calculado de un segmento a partir de una ley de potencias dada por la expresión:

$$
D\varepsilon(i+1) = D\varepsilon(i) + Db \varepsilon(i)
$$

45

en la que D es el diámetro del segmento, Db es el diámetro de la ramificación y ε es un exponente.

5. El aparato de la reivindicación 4, en el que ε tiene un valor entre aproximadamente 2,0 y aproximadamente 3,0.

50 6. El aparato de la reivindicación 1, en el que el aparato está configurado para determinar una normalidad de tejido mediante un método seleccionado del grupo que consiste en caracterización automatizada de tejidos, identificación de usuario y morfología.

7. El aparato de la reivindicación 6, en el que la caracterización automatizada de tejidos se basa en la correlación 55 cruzada de la señal de la TCO entre regiones adyacentes del vaso (14).

8. El aparato de la reivindicación 6, en el que la caracterización automatizada de tejidos se basa en relaciones de la íntima media (IM) con la adventicia externa (OA); y/o en el que el procesador está configurado para filtrar primero datos de imagen de los segmentos de vaso usando un filtro Gabor; y/o en el que el procesador está configurado 60 para realizar la caracterización automatizada de tejidos determinando un umbral de intensidad basándose en el perfil

de intensidad de imagen combinado a lo largo de todas las líneas en A en cada fotograma.

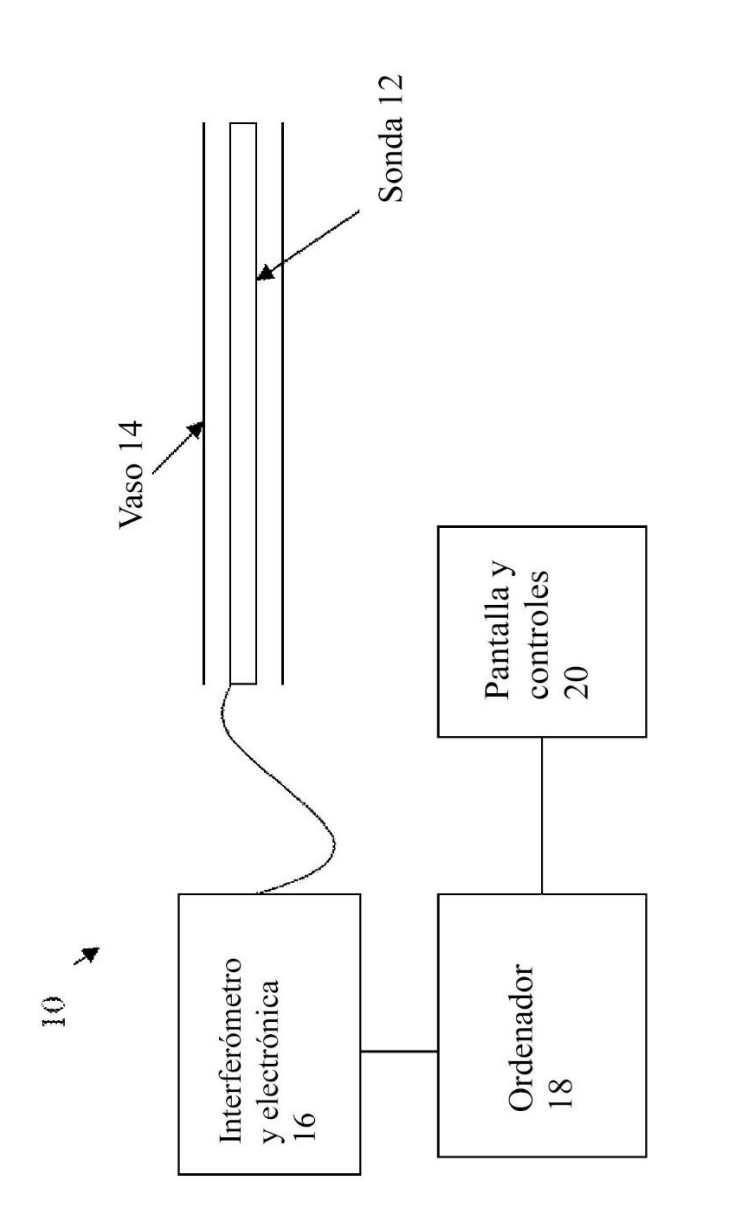

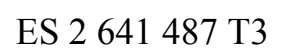

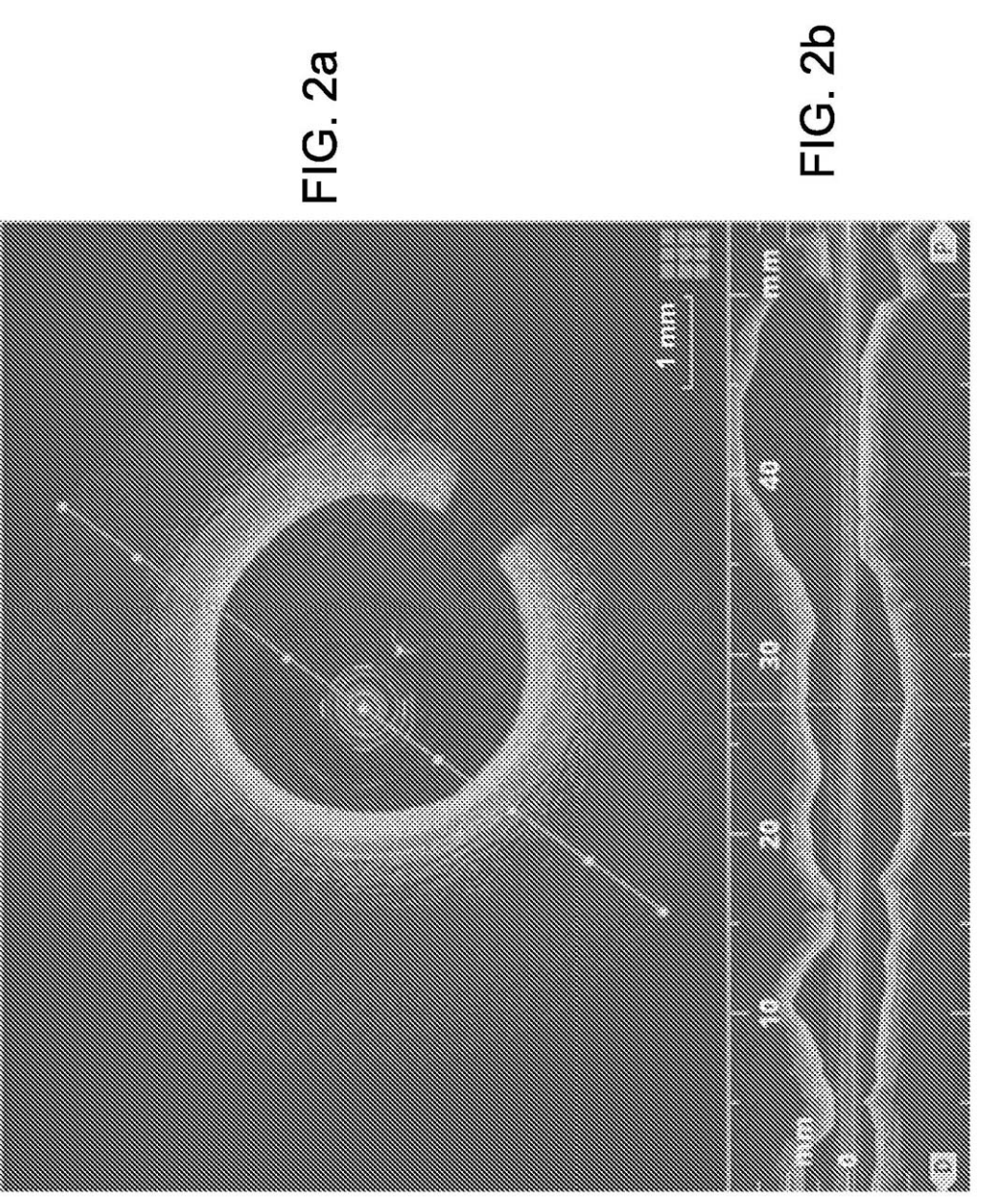

(Técnica anterior)

ີສ

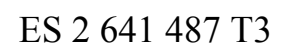

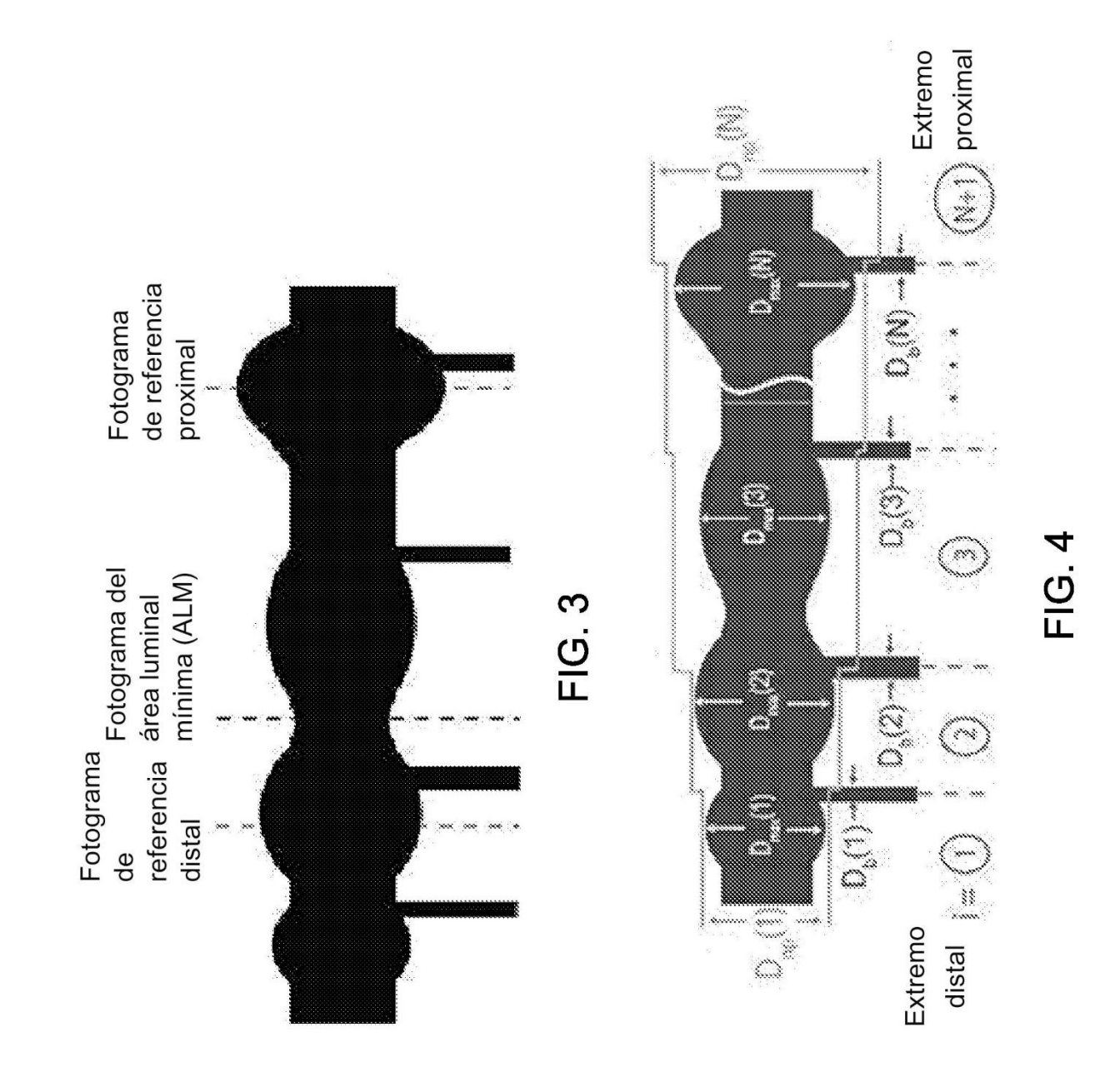

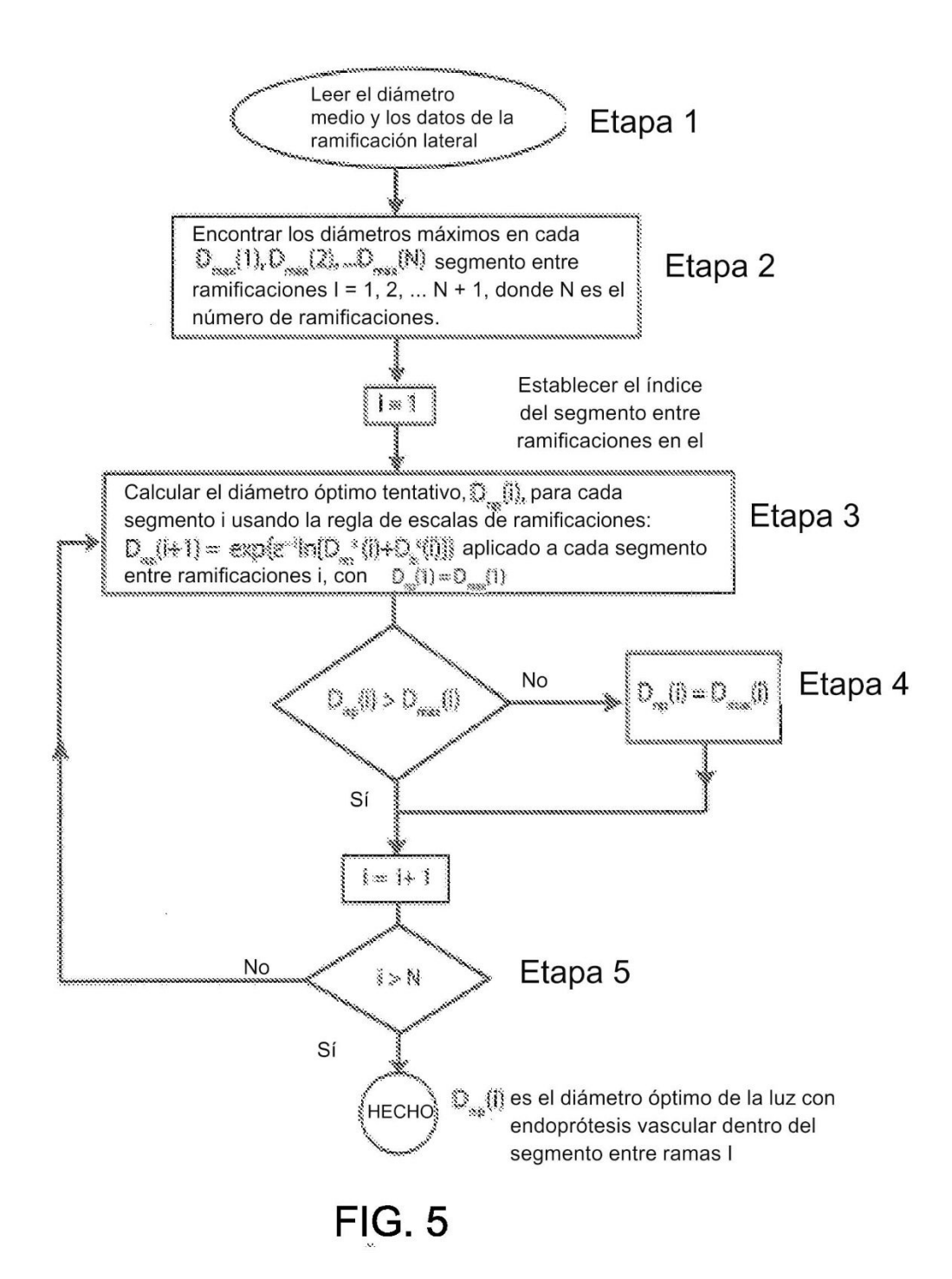

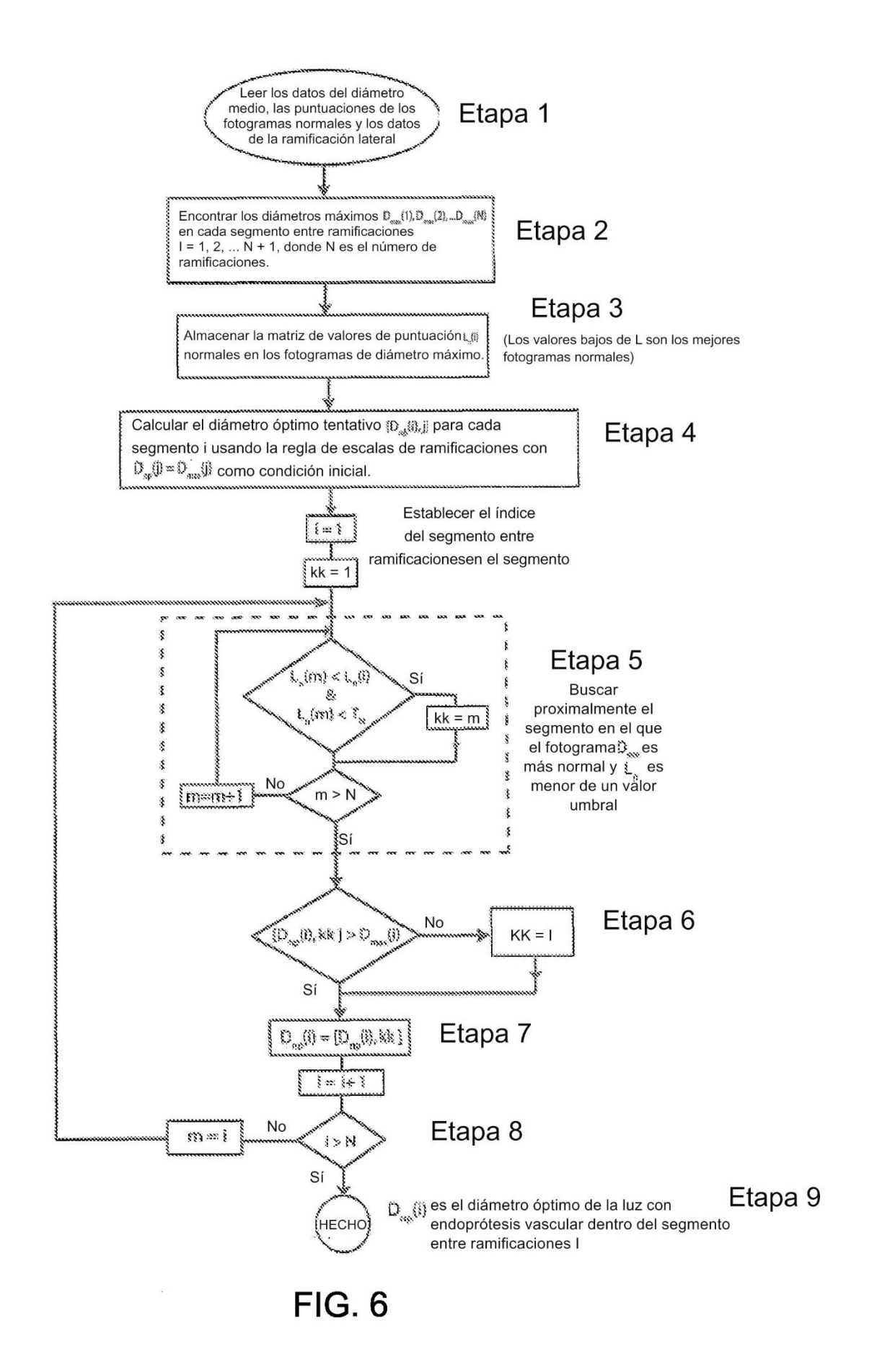

ES 2 641 487 T3

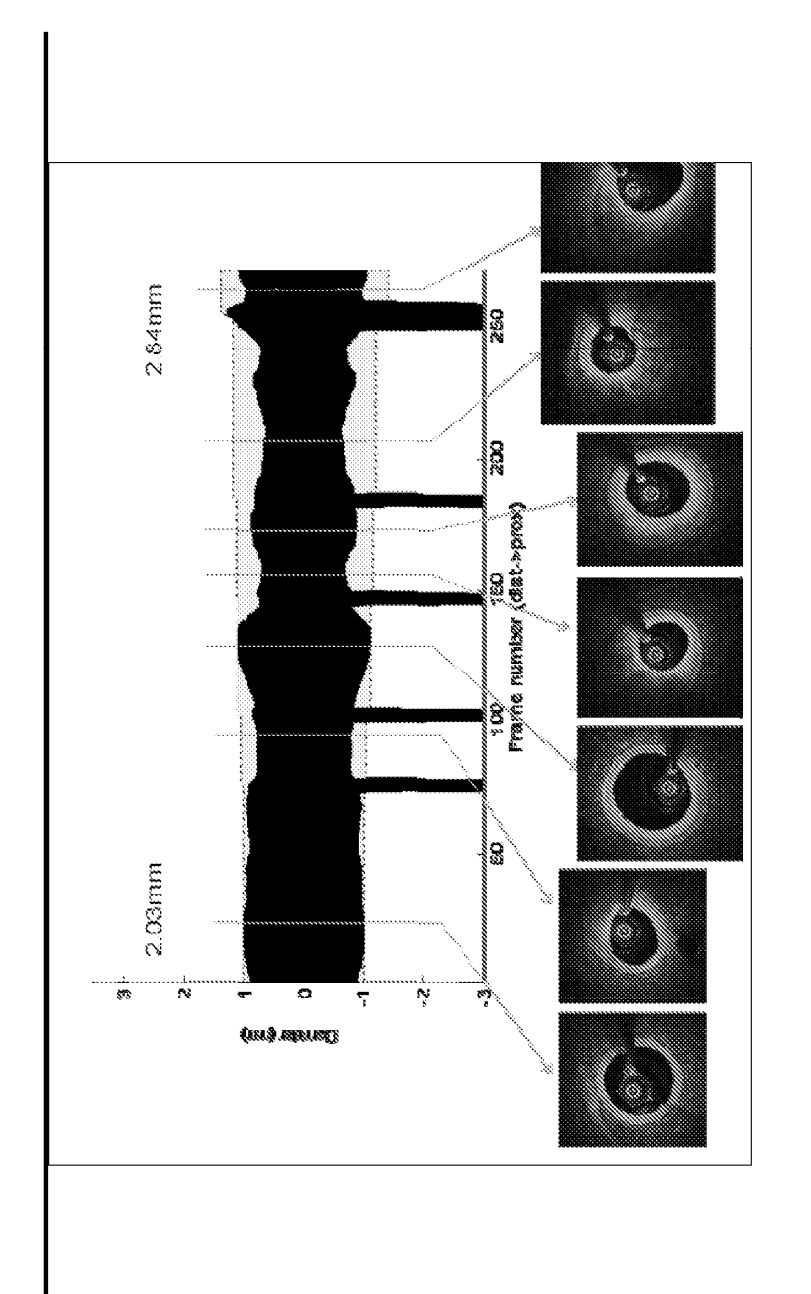

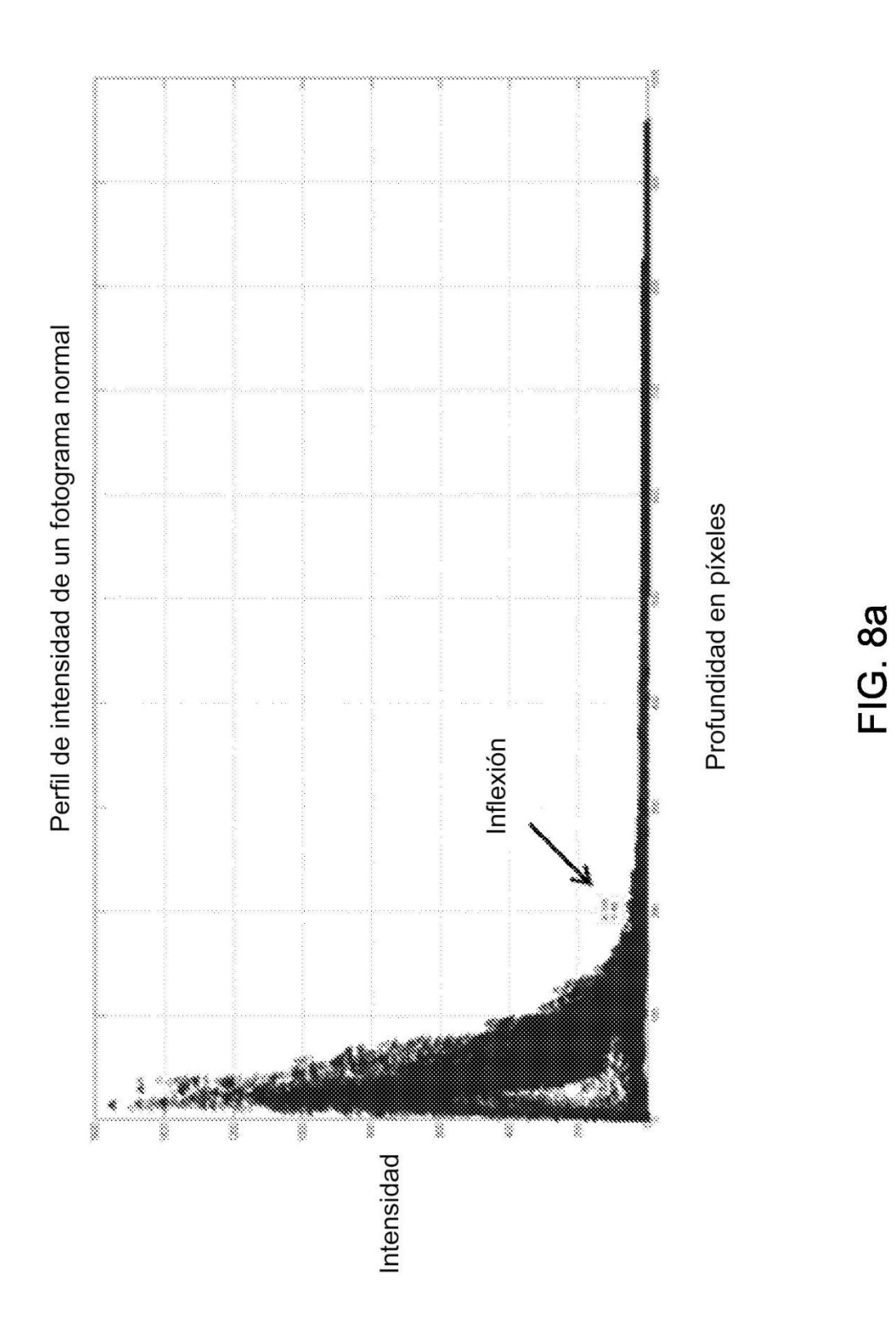

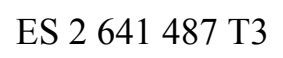

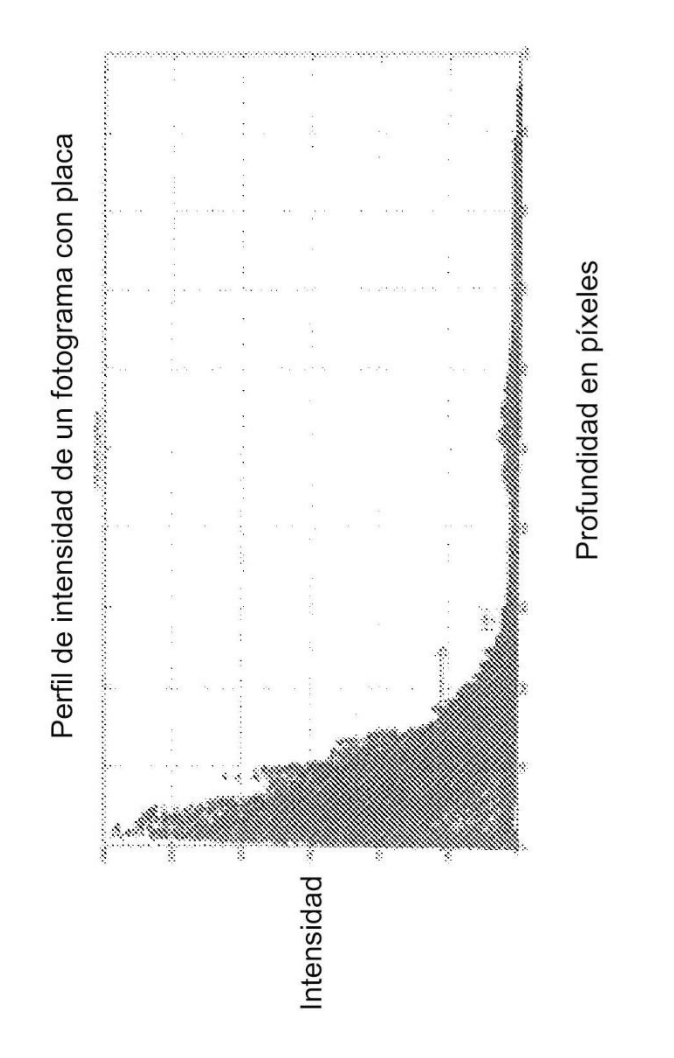

FIG. 8b

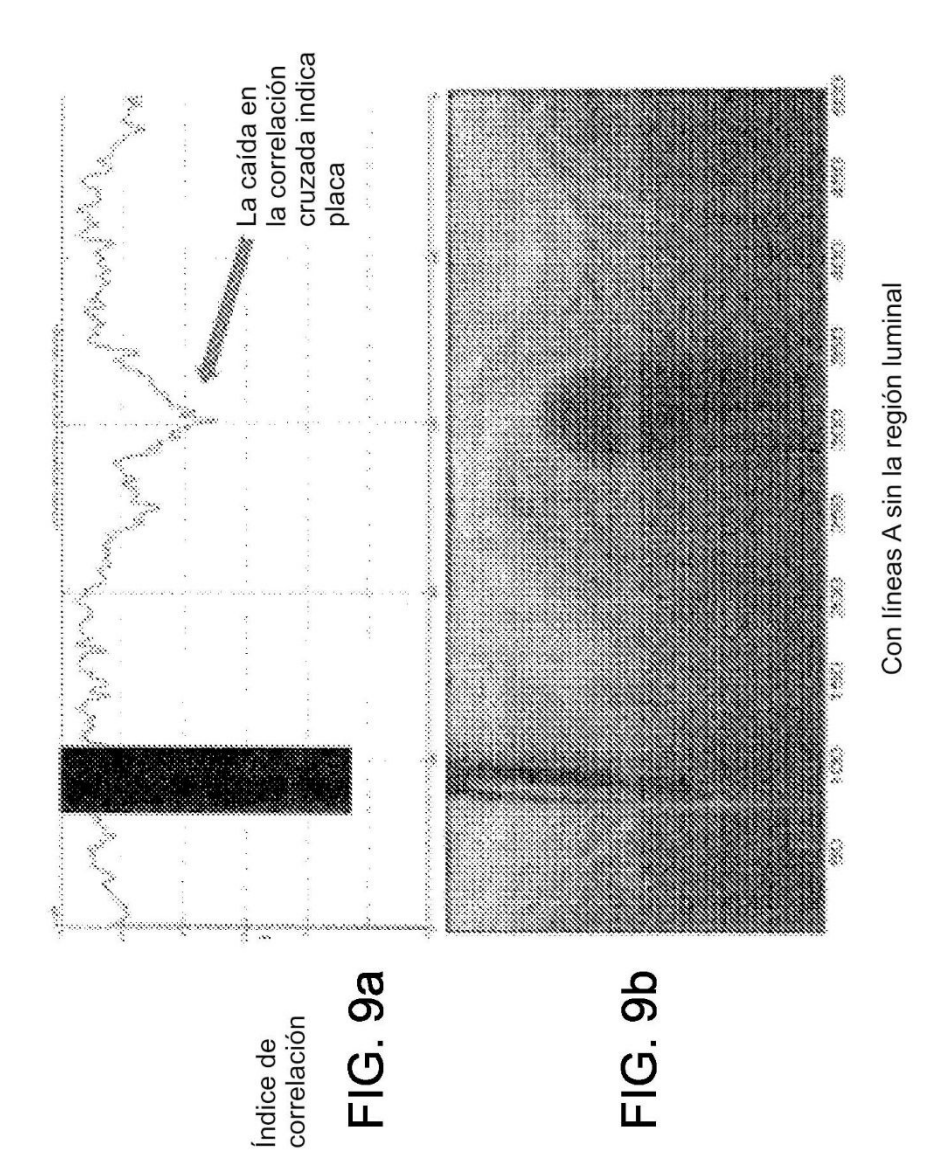

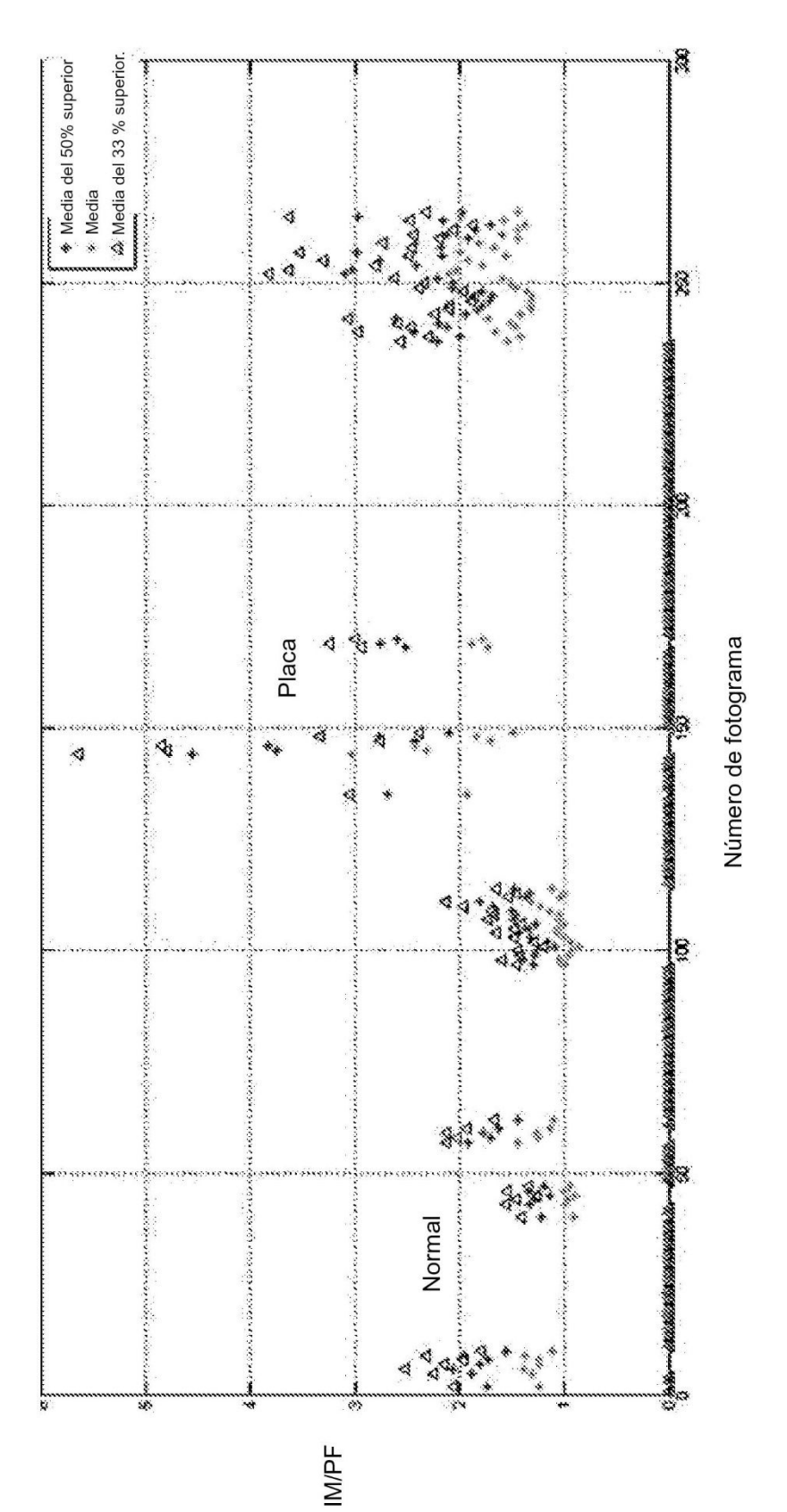

FIG. 10a

26

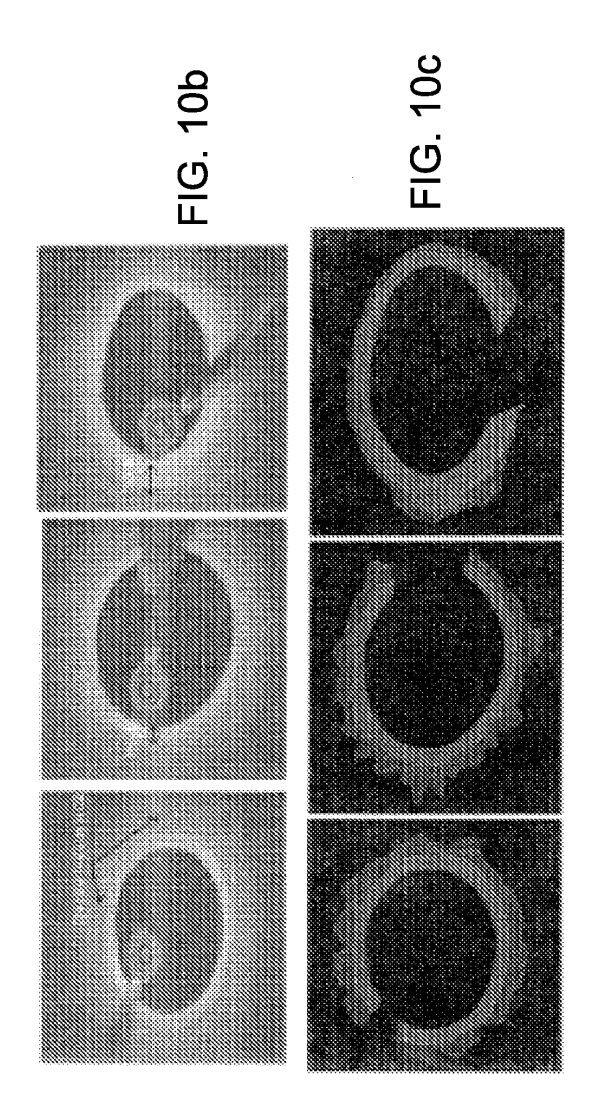

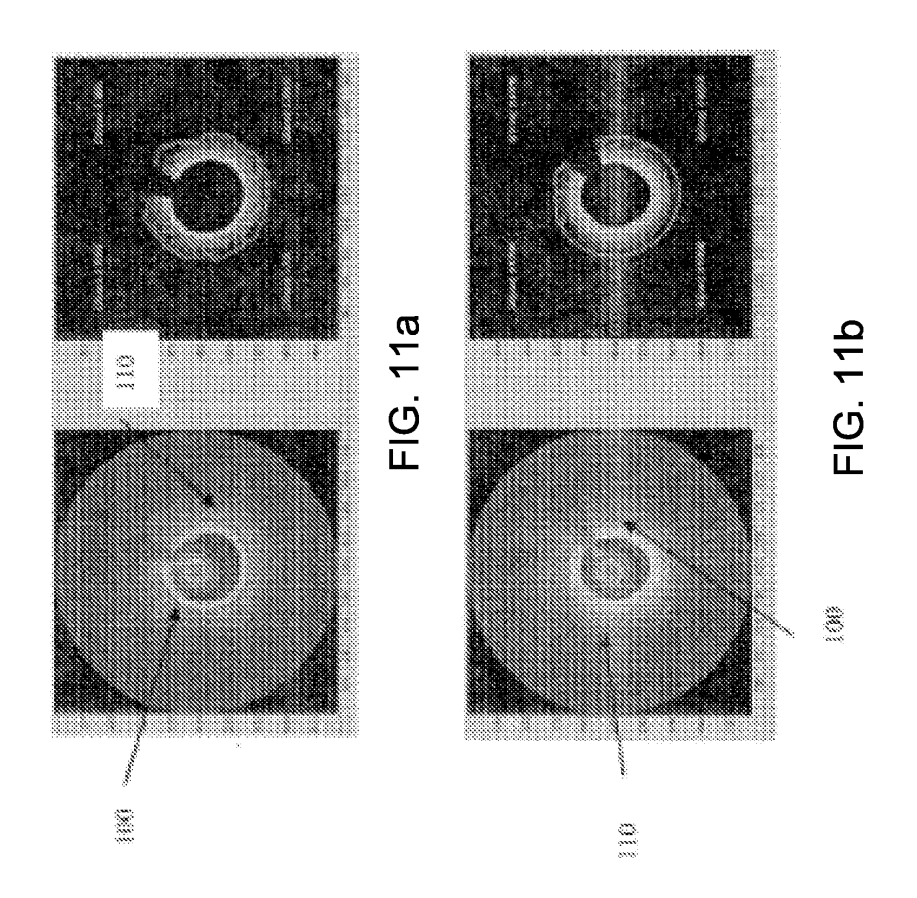

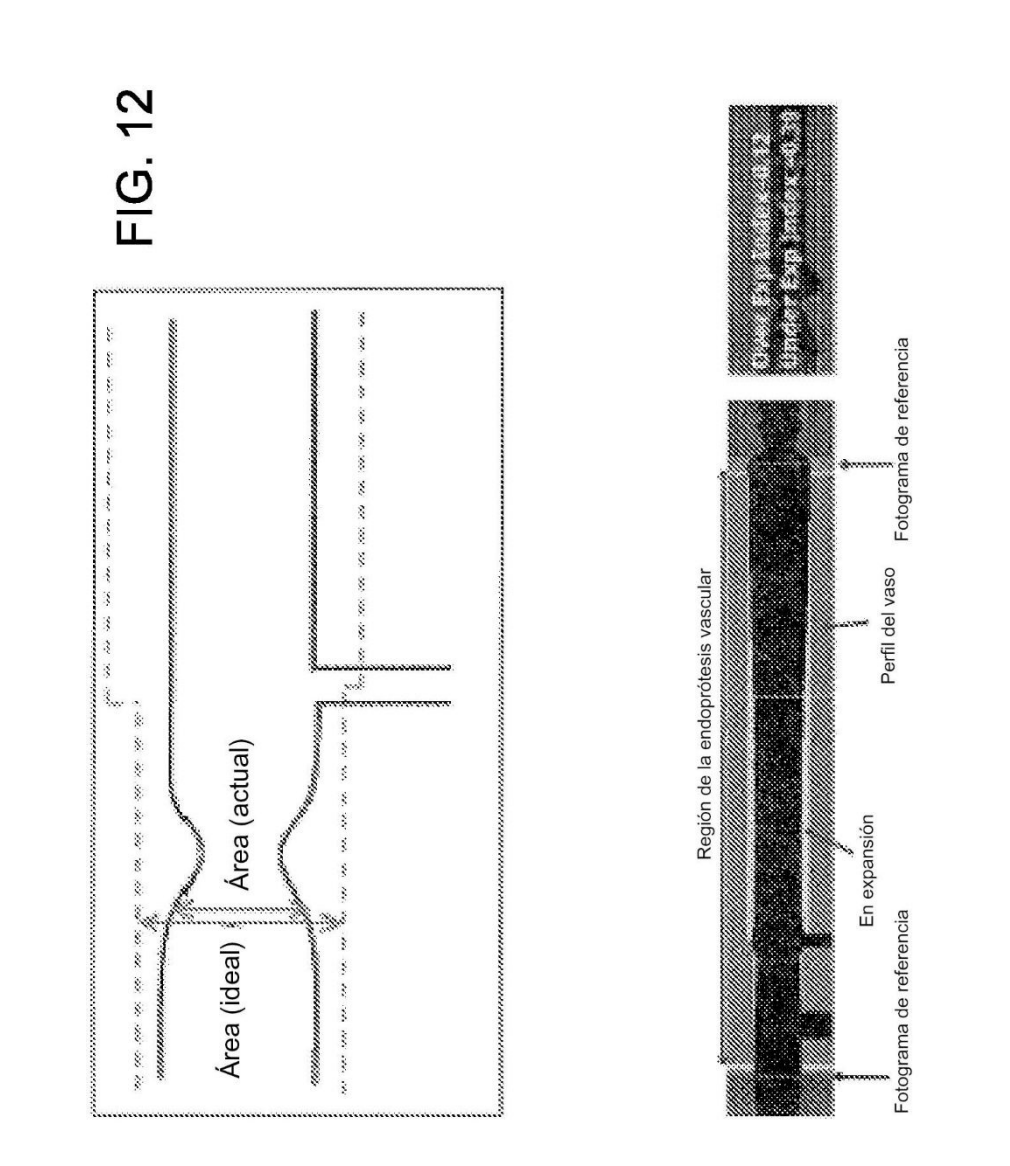

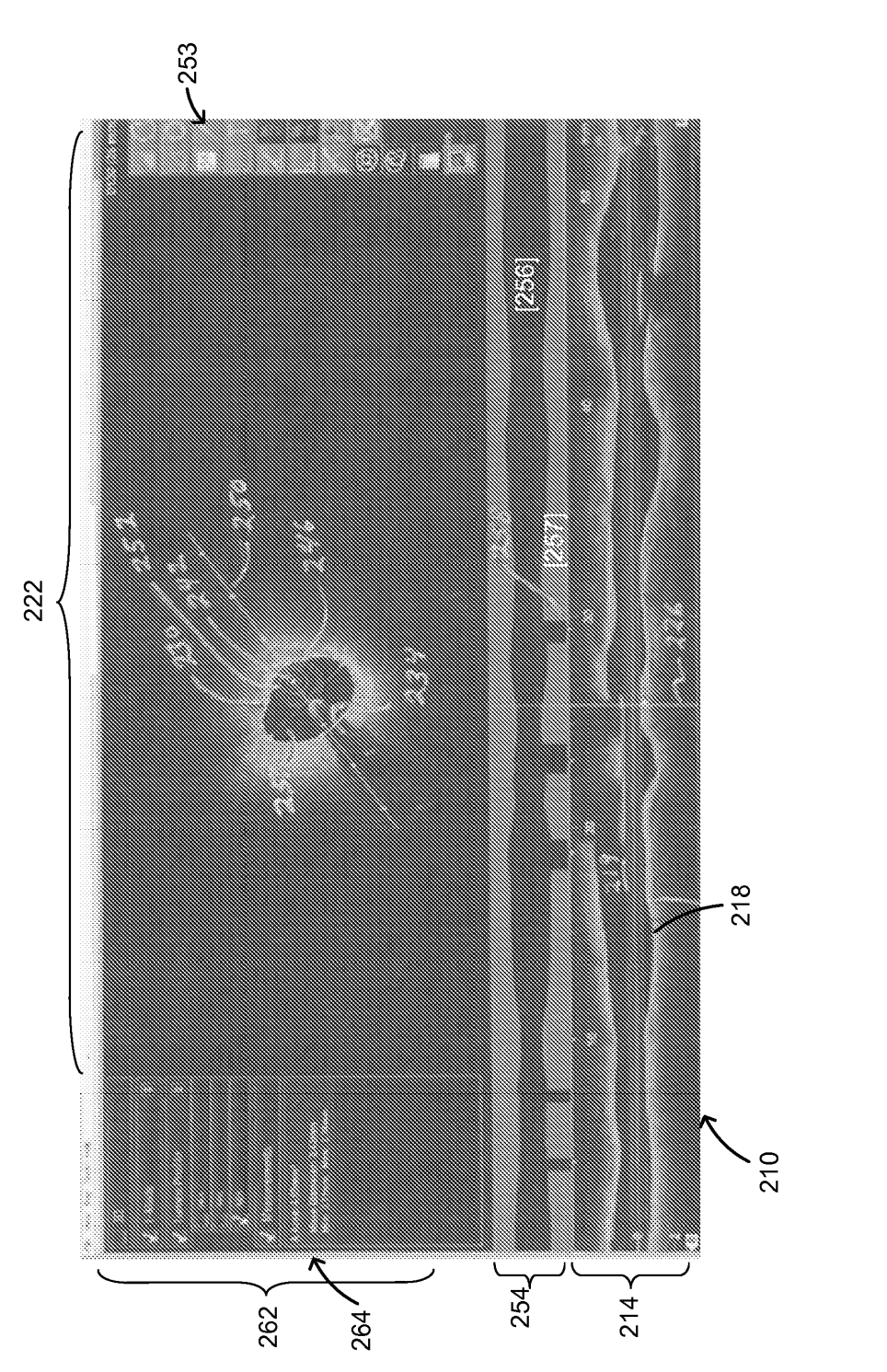

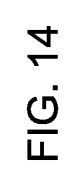

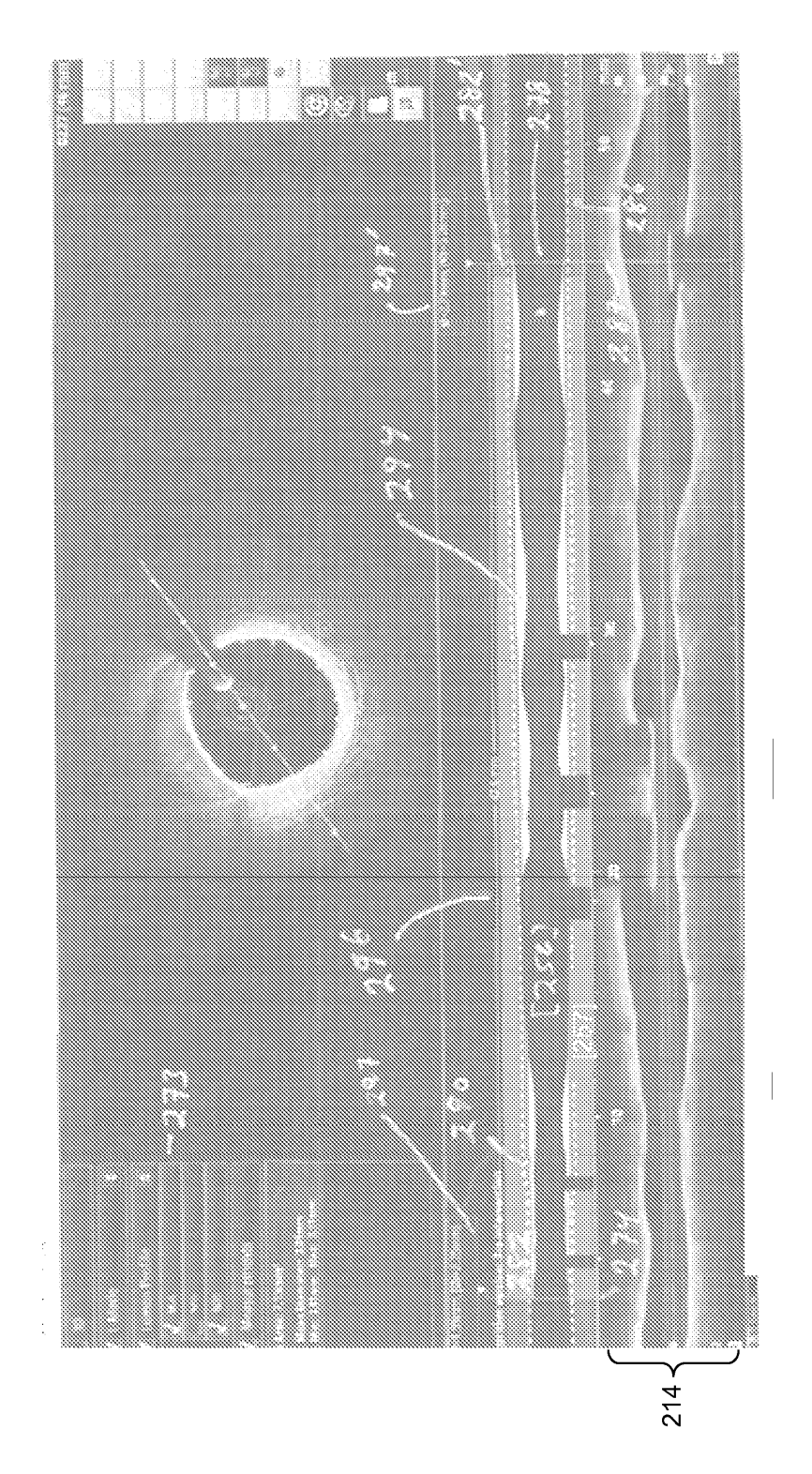

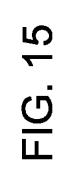

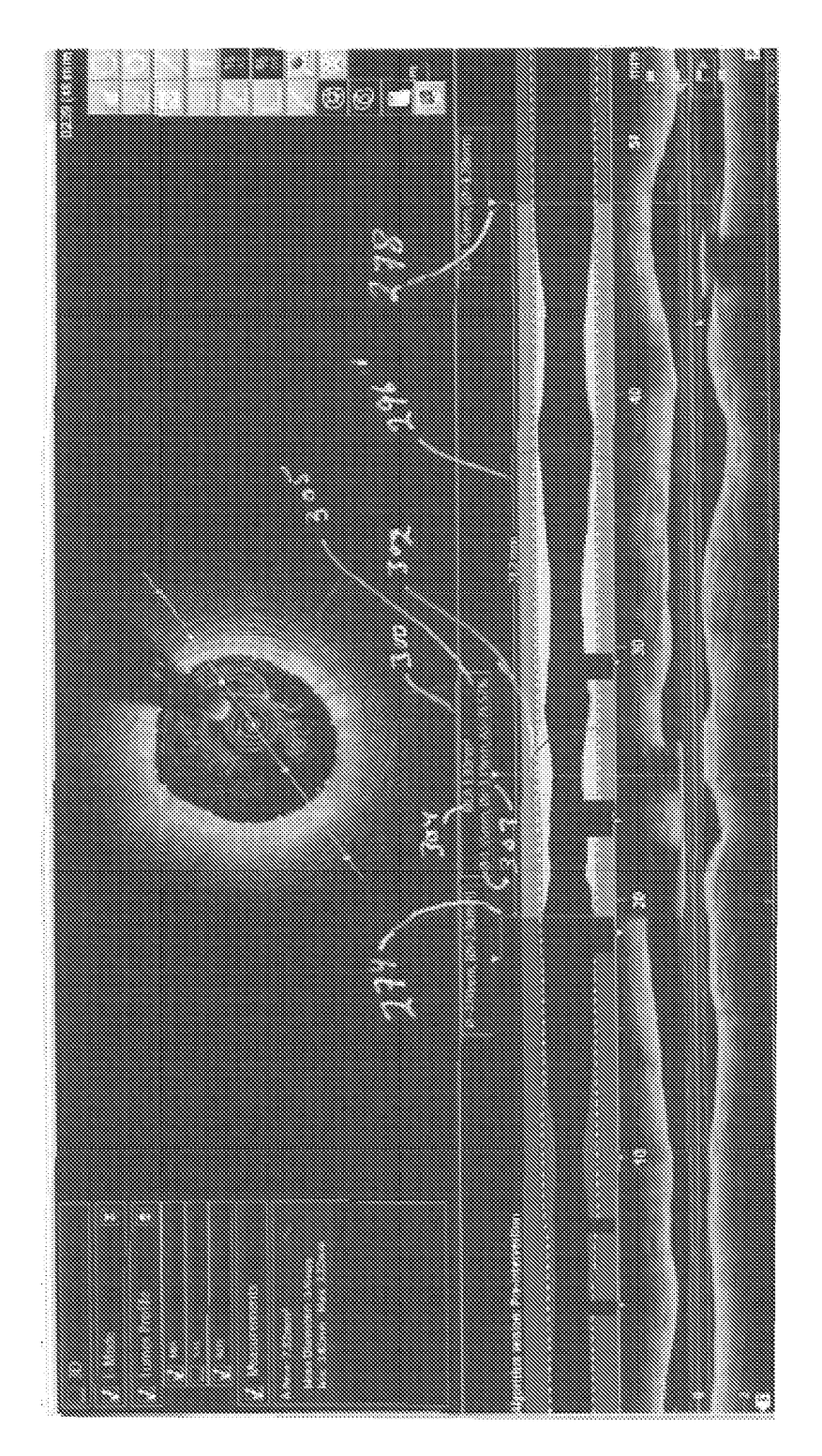

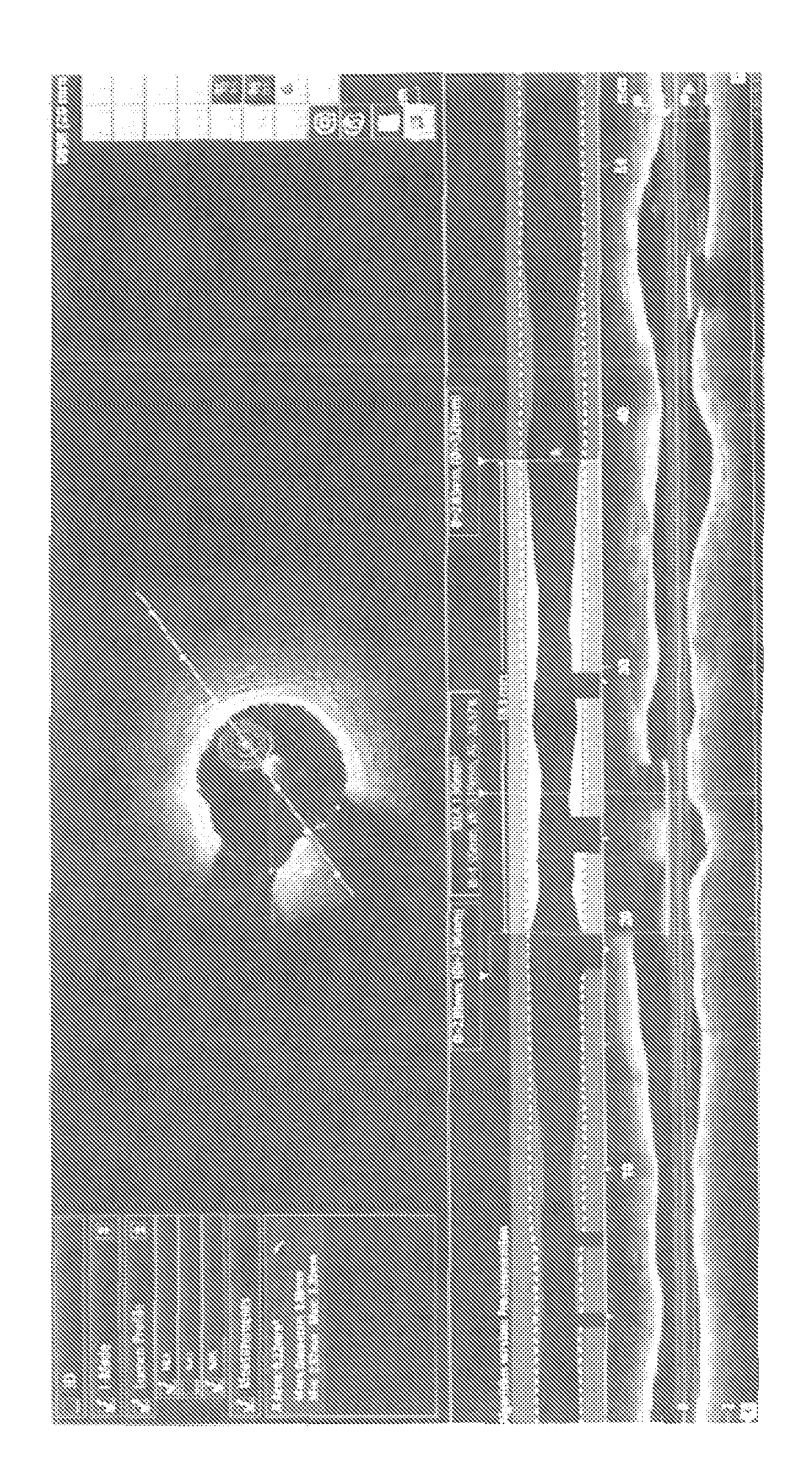

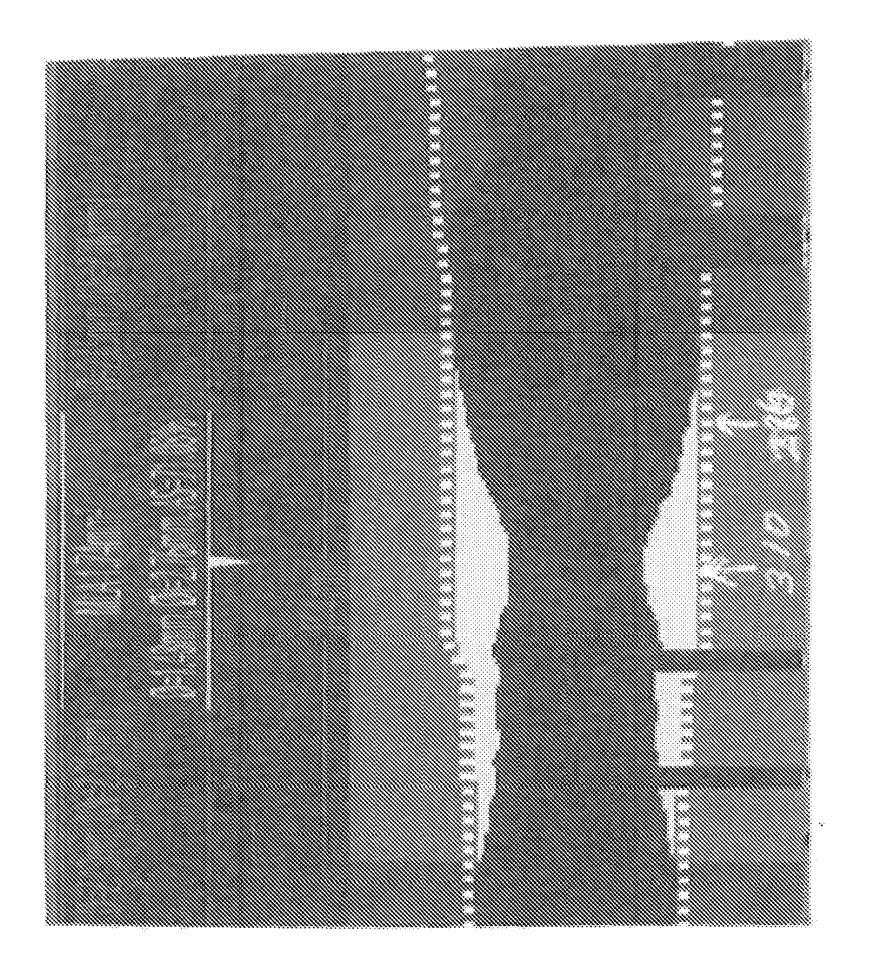